# **PERANCANGAN SISTEM PENGINGAT PELUMASAN BEARING MOTOR LISTRIK MENGGUNAKAN ARDUINO UNO (STUDI KASUS DI PLTU TANJUNG AWAR-AWAR)**

## **LAPORAN TUGAS AKHIR**

LAPORAN INI DISUSUN UNTUK MEMENUHI SALAH SATU SYARAT MEMPEROLEH GELAR S1 PADA PRODI TEKNIK ELEKTRO FAKULTAS TEKNOLOGI INDUSTRI UNIVERSITAS ISLAM SULTAN AGUNG SEMARANG

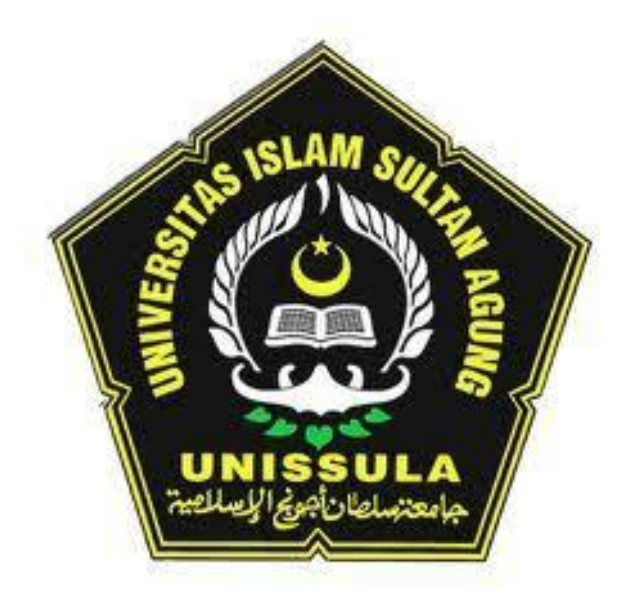

## **DISUSUN OLEH:**

**UMAM UBAIDILLAH 30601401670**

**PROGRAM STUDI TEKNIK ELEKTRO FAKULTAS TEKNOLOGI INDUSTRI UNIVERSITAS ISLAM SULTAN AGUNG SEMARANG 2021**

# **DESIGN OF AN ELECTRIC MOTOR BEARING LUBRICATION REMINDER SYSTEM USING ARDUINO UNO (A CASE STUDY AT TANJUNG AWAR-AWAR POWER PLANT)**

## **FINAL PROJECT**

*Proposed to complete the requirement to obtain a bachelor's degree (S1) At Departement of Industrial Engineering, Faculty of Industrial Technology, Universitas Islam Sultan Agung*

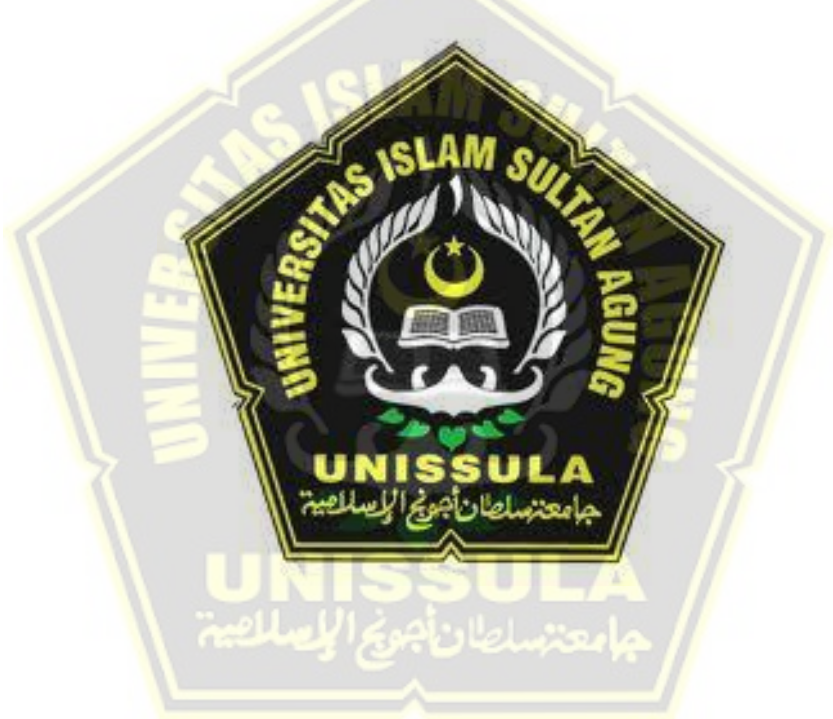

**Arranged By:**

**UMAM UBAIDILLAH 30601401670**

## **MAJORING OF ELECTRICAL ENGINEERING INDUSTRIAL TECHNOLOGY FACULTY SULTAN AGUNG ISLAMIC UNIVERSITY SEMARANG 2021**

## **LEMBAR PENGESAHAN PEMBIMBING**

<span id="page-2-0"></span>Laporan Tugas Akhir dengan judul **"PERANCANGAN SISTEM PENGINGAT PELUMASAN BEARING MOTOR LISTRIK MENGGUNAKAN ARDUINO UNO (STUDI KASUS DI PLTU TANJUNG AWAR-AWAR)"** ini disusun oleh:

Nama : Umam Ubaidillah

Nim : 30601401670

Program Studi : Teknik Elektro

Telah disahkan disetujui oleh dosen pembimbing pada:

Hari : Sabtu

Tanggal : 01 Januari 2022

Ir. Ida Widihastuti, MT. Dedi Nugroho, S

NIDN. 0005036501 NIDN. 0617126602

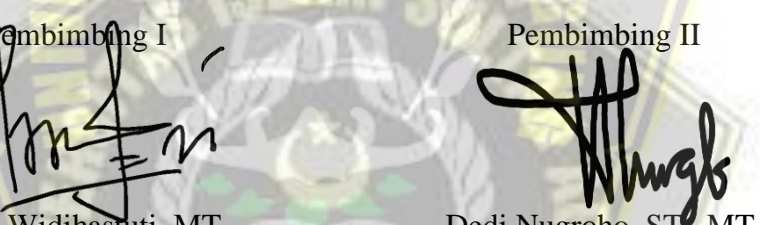

Mengetahui,

Ketua Program Studi Teknik Elektro

Jenny Putri Hapsari, ST., MT.

NIDN. 0607018501

<span id="page-3-0"></span>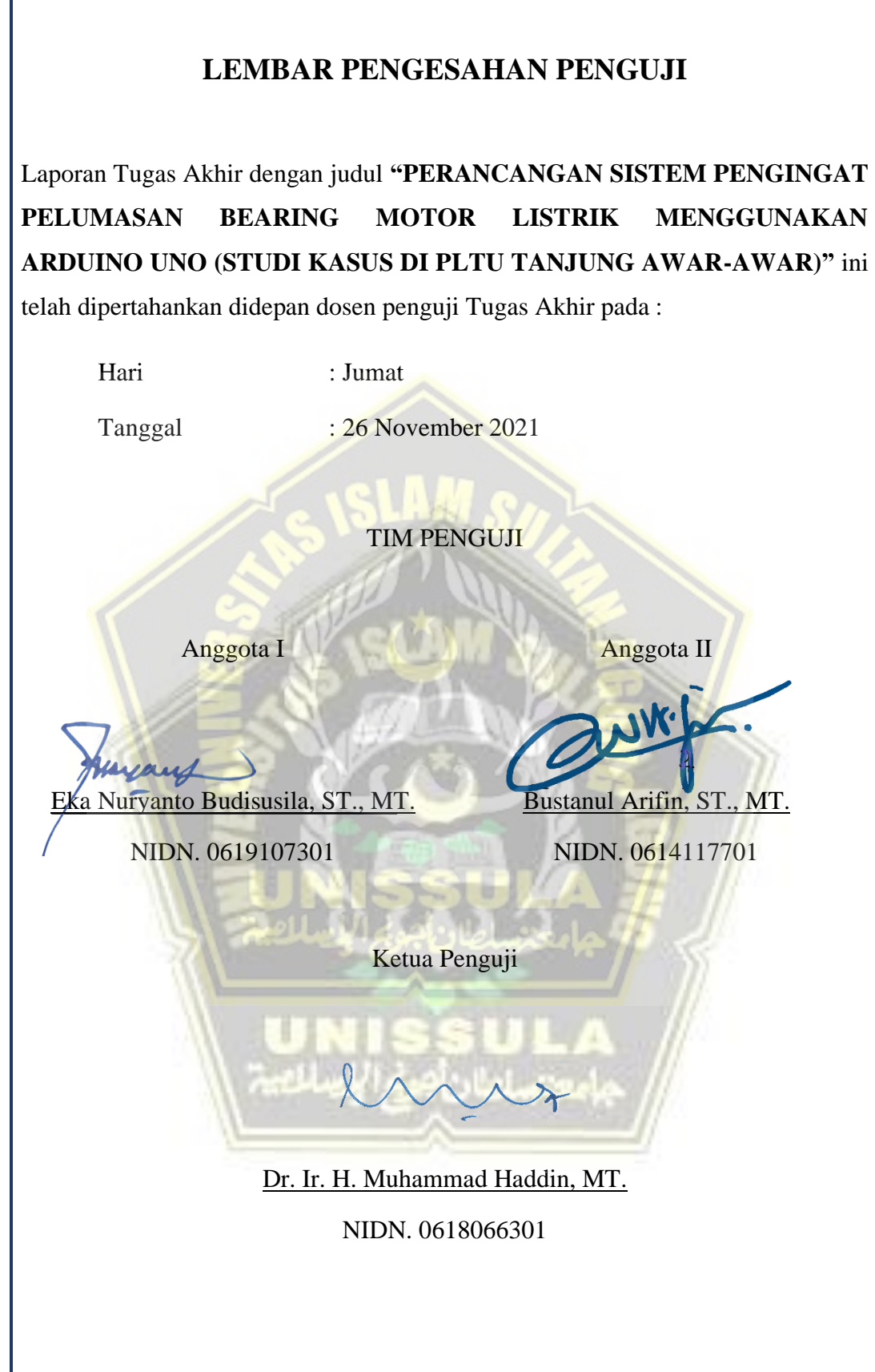

## **SURAT PERNYATAAN KEASLIAN TUGAS AKHIR**

<span id="page-4-0"></span>Yang bertanda tangan di bawah ini:

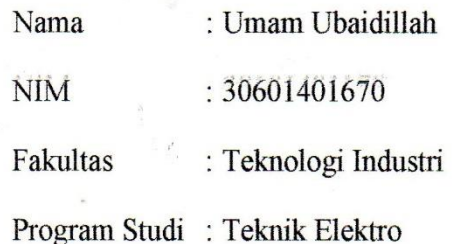

Dengan ini menyatakan bahwa Tugas Akhir yang saya buat dalam rangka menyelesaikan Pendidikan Strata Satu (S1) **Teknik Elektro di Fakultas Teknologi Industri UNISSULA Semaran**g dengan judul **"PERANCANGAN SISTEM PENGINGAT PELUMASAN BEARING MOTOR LISTRIK MENGGUNAKAN ARDUINO UNO (STUDI KASUS DI PLTU TANJUNG AWAR-AWAR",** adalah asli (orisinal) dan bukan menjiplak (plagiat) dan belum pernah diterbitkan/dipublikasikan dimanapun dalam bentuk apapun baik sebagian atau keseluruhan, kecuali yang secara tertulis diacu dalam naskah ini dan disebutkan dalam daftar pustaka.

Demikian surat pernyataan ini saya buat dengan sadar dan penuh tanggung<br>jawab. Apabila dikemudian hari ternyata terbukti bahwa Karya Tugas Akhir tersebut adalah hasil karya orang lain atau pihak lain, maka saya bersedia tersebut adalah hasil karya orang lain atau pihak lain, maka saya bersedia dikenakan sanksi akademis.

Semarang, 2 September 2021

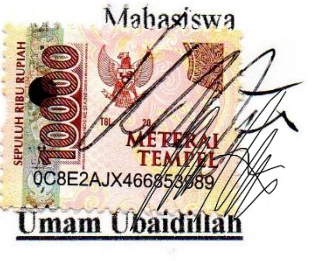

NIM. 30601401670

## <span id="page-5-0"></span>PERNYATAAN PERSETUJUAN PUBLIKASI KARYA ILMIAH

**PERNYATAAN PERSETUJUAN PUBLIKASI KARYA ILMIAH**

Saya yang bertanda tangan dibawah ini:

 $\mathbb{R}$  . The  $\mathbb{R}$ 

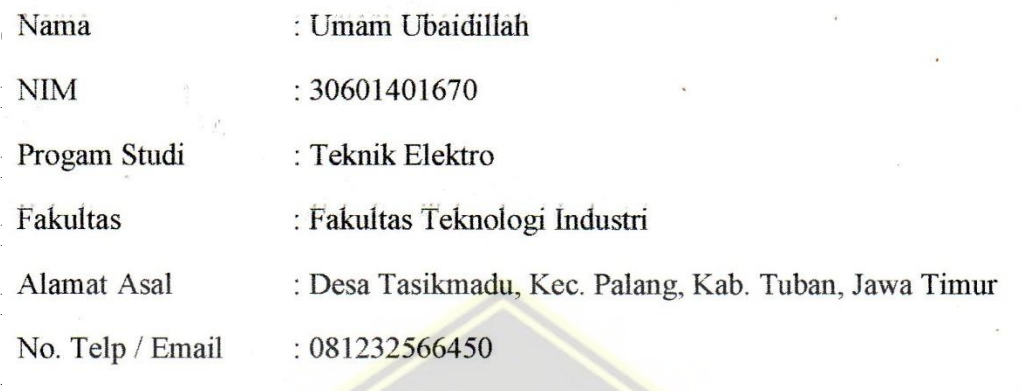

"PERANCANGAN SISTEM PENGINGAT PELUMASAN BEARING MOT<mark>OR LISTRIK ME</mark>NGGUNAKAN ARDUINO <mark>UNO</mark> (STUDI KASUS DI<br>PLTU TANJUNG AWAR-AWAR)" **"PERANCANGAN SISTEM PENGINGAT PELUMASAN BEARING** 

Menyetujui menjadi hak milik Universitas IslamSultan Agung serta memberikan Hak Bebas Royalti Non-eksklusif untuk disimpan, dialihmediakan, dikelola dan pangkalan data, dan dipublikasikan diinternet dan media lain untuk kepentingan akademisi selama tetap mencantumkan nama penulis sebagai pemilik Hak Cipta. Pernyataan ini saya buat dengansungguh – sungguh. Apabila dikemudian hari terbukti terdapat pelanggaran Hak Cipta atau Plagiatisme dalam karya ilmiah ini, maka segala bentuk tuntutan hukum yang timbul akan saya tanggung secara pribadi tanpa melibatkan Universitas Islam Sultan Agung.

hari terdapat pelanggaran Hak Cipta atau Plagiatisme dalam  $H$ ini, maka sebala bentuk tuntutan hukum yang timbul akan saya tanggung secara tanggung secara tanggung secara t

pribadi tanpa melibatkan universitas Islam Seman

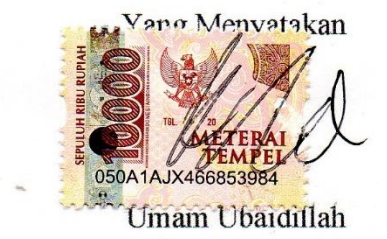

## **DAFTAR ISI**

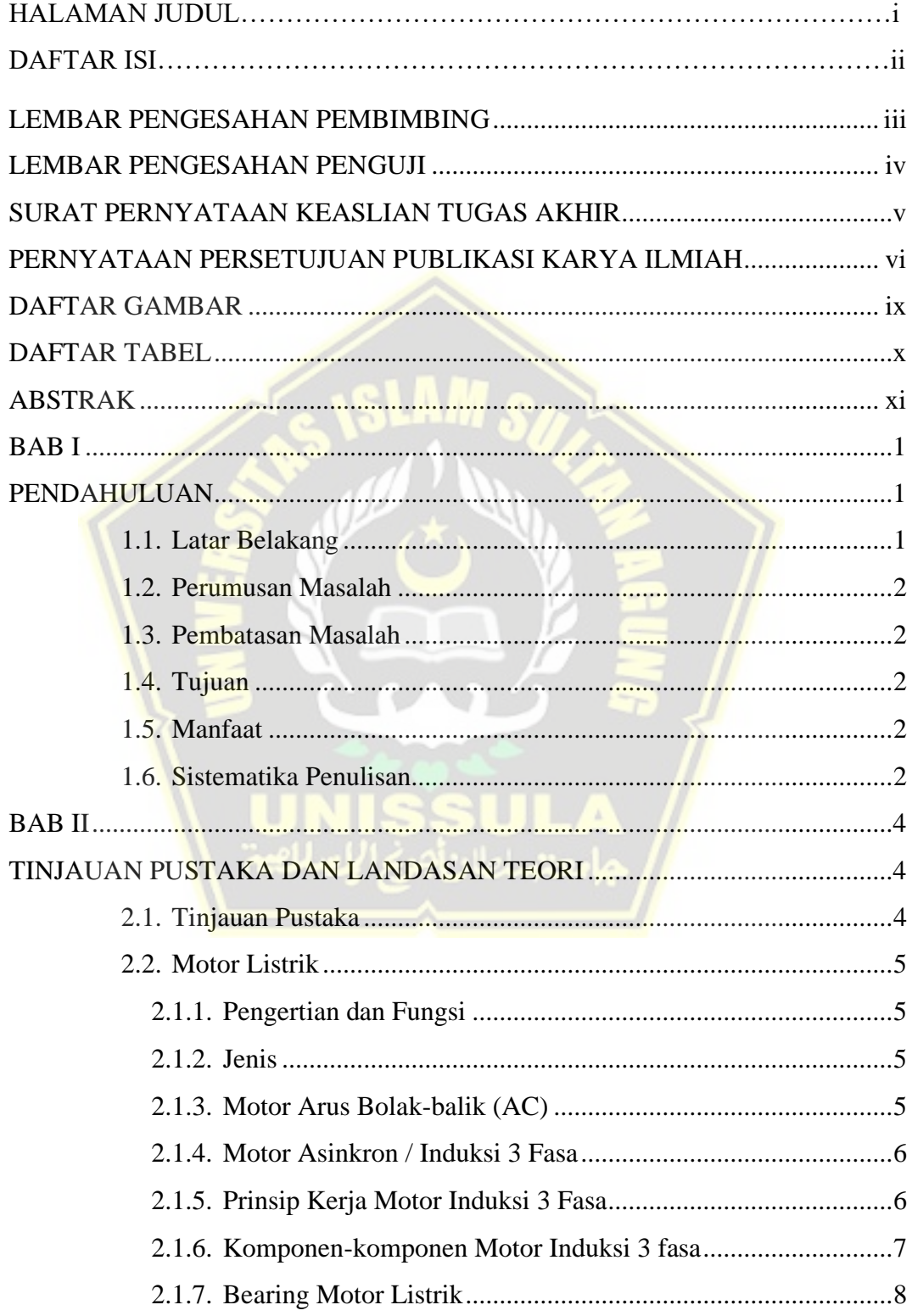

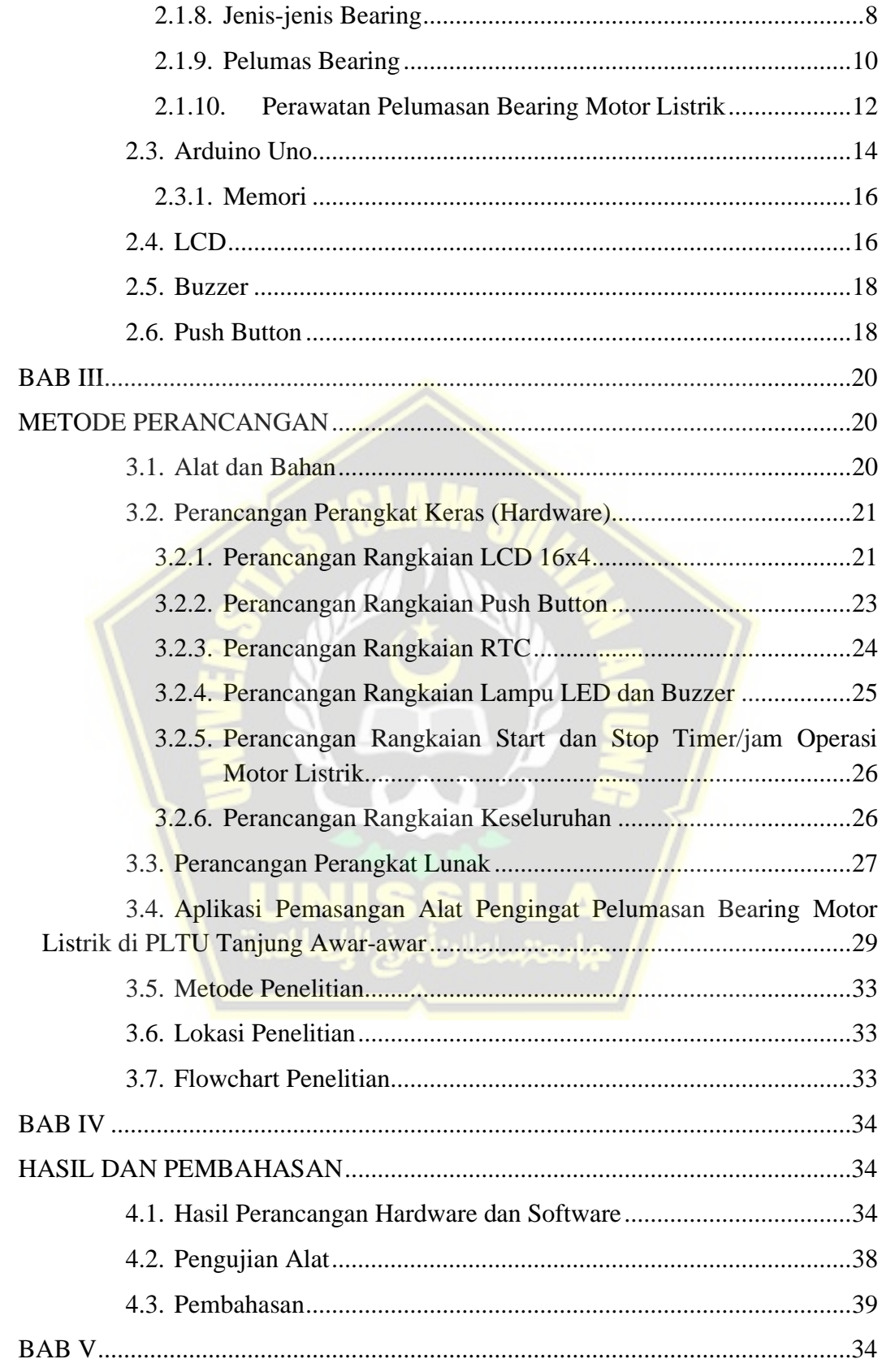

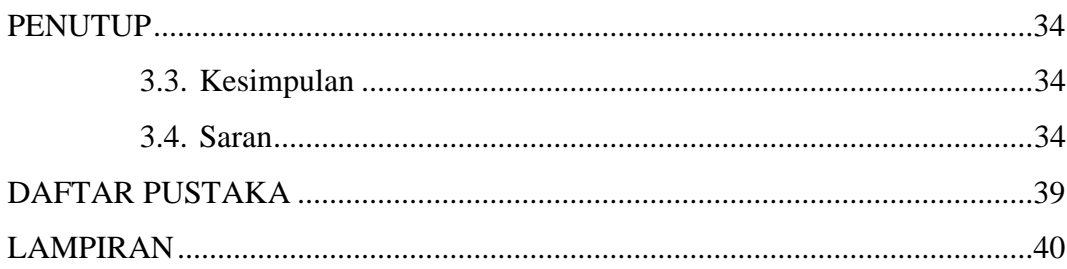

# **DAFTAR GAMBAR**

<span id="page-8-0"></span>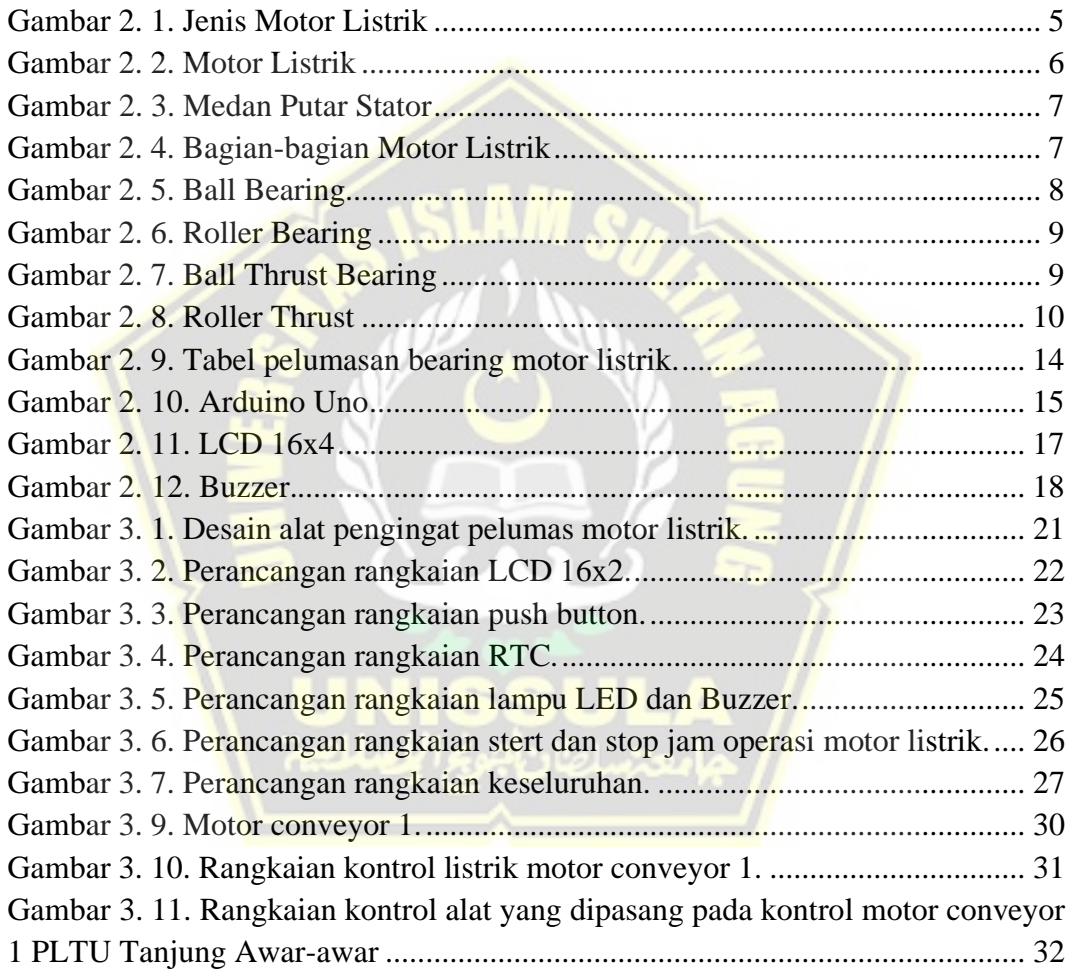

## **DAFTAR TABEL**

<span id="page-8-1"></span>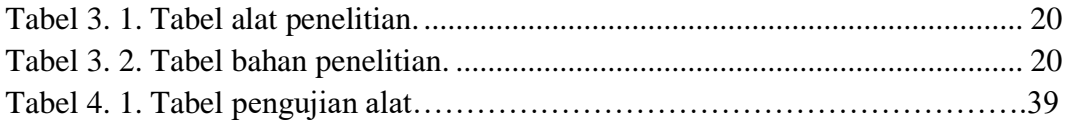

## **ABSTRAK**

<span id="page-9-0"></span>*Kejadian pada motor listrik medium voltage 6.6KV Conveying Ash Compressor (CAC) dan motor Booster Boiler Feed Pump Turbin (BFPT) di PLTU Tanjung Awarawar yang trip akibat overheat pada bearing dan setelah dibongkar pelumas grease pada bearing kering, kejadian ini disebabkan karena terlewatnya melakukan pelumasan pada bering akibat kelalaian bidang pemelihraan, dari kejadian ini maka diperlukan sebuah alat sebagai pengingat pelumasan bearing motor listrik.* 

*Alat pengingat pelumasan bearing motor listrik merupakan sebuah alat yang dipasang pada motor listrik untuk menyimpan waktu berapa lama motor listrik beroperasi yang dapat disetting waktu alarm sebagai pengingat pelumasan bearing sesuai interval waktu regreasing yang tertera pada name plate atau buku pedoman motor listrik tersebut, alat ini dipasang pada motor listrik dengan jenis pelumasan grease. Dalam penelitian ini alat dikendalikan dengan sebuah mikrokontroller Arduino Uno, menggunakan layar lampil LCD 16x4, menggunakan mini push button sebagai input pengontrol dan menggunakan LED dan buzzer sebagai indikator alarm.* 

*Aplikasi pemasangan alat ini pada motor listrik di PLTU Tanjung Awar-awar yaitu dengan cara menambah kontak normally open (NO) pada main breaker motor listrik sebagai trigger start dan stop timer yang bekerja berdasarkan start dan stop motor listrik, data yang ditampilkan berupa informasi jam, menit dan detik waktu operasi motor listrik.*

*Kata kunci:Motor Listrik 6.6KV, Pelumas Bearing, Arduino Uno, Timer*

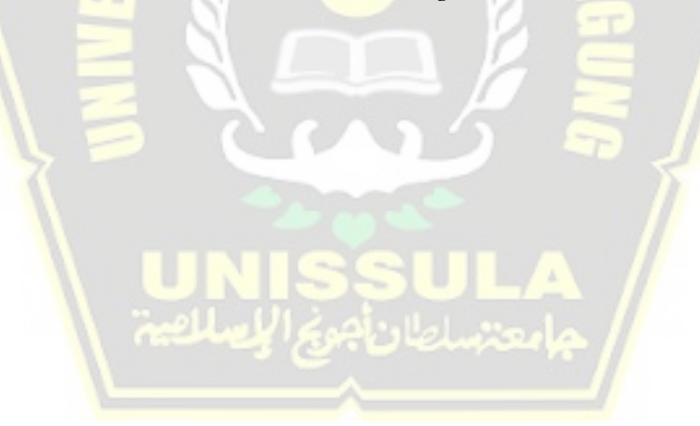

## **BAB I**

## **PENDAHULUAN**

## <span id="page-10-2"></span><span id="page-10-1"></span><span id="page-10-0"></span>**1.1. Latar Belakang**

Pembangkit Listrik Tenaga Uap (PLTU) Tanjung Awar Awar merupakan PLTU yang dibangun oleh PT. PLN (Persero) selaku asset owner dalam Proyek Percepatan Diversifikasi Energi (PPDE) 10.000 MW tahap I yang dikelola oleh PT PJB Unit Bisnis Jasa O & M PLTU Tanjung Awar Awar. Peralatan yang banyak digunakan untuk proses produksi pada suatu PLTU adalah motor listrik, motor listrik merupakan peralatan elektromagnetis yang mengubah energi listrik menjadi energi mekanik.

Pemeliharaan pada motor listrik harus dilaksanakan dengan tepat dan terkontrol dengan baik agar proses produksi tidak terganggu dan memperpanjang umur pakainya. Banyak faktor penyebab kerusakan pada motor listrik, dan sebesar 51% kerusakan pada motor listrik disebabkan oleh bearing yang salah pelumasan. Terbukti dari kejadian motor Conveying Ash Compressor (CAC) dan motor Booster Boiler Feed Pump Turbin (BFPT) yang trip akibat overheat pada bearing dan setelah dibongkar bearing rusak dan pelumas grease bearing kering, kejadian ini disebabkan karena terlewatnya melakukan *regreasing* pada bearing motor akibat kelalaian bidang pemeliharaan.

Banyaknya penggunaan motor listrik di PLTU Tanjung Awar-awar dengan jadwal pelumasan pada bearing yang berbeda-beda berpotensi kelalaian/terlewatnya melakukan pelumasan pada bearing motor listrik dapat terjadi kembali.

Dari itu penulis ingin membuat sebuah alat dari arduino uno sebagai pengingat sistem pelumasan. Alat ini dapat disetting waktu alarm sesuai interval *regreasing* motor berdasarkan data dari manual book atau data yang tertera pada name plate motor. Diharapkan dengan dibuatnya alat ini dapat memudahkan pemeliharaan pelumasan bearing motor listrik agar kehandalan dan usia pakai menjadi panjang dan kerugian yang timbul akibat kerusakan bearing motor listrik akibat kelalaian/terlewatnya pada pelumasan dapat dicegah.

### <span id="page-11-0"></span>**1.2. Perumusan Masalah**

Perumusan masalah pada Tugas Akhir adalah sebagai berikut:

- 1. Merancang system pengingat pelumasan bearing motor listrik menggunakan Arduino Uno?
- 2. Bagaimana unjuk kerja dan aplikasi pemasangan alat pada motor listrik di PLTU Tanjung Awar-awar?

## <span id="page-11-1"></span>**1.3. Pembatasan Masalah**

Agar tidak terjadi perluasan masalah maka perancangan dan pembuatan Tugas Akhir ini diperlukan adanya pembatasan masalah, batasan masalah tersebut adalah alat ini dikendalikan oleh board Mikrokontroler Arduino Uno berbasis Atmega328 dan lokasi penelitian ini di PLTU Tanjung Awar-awar Tuban Jawa Timur.

### <span id="page-11-2"></span>**1.4. Tujuan**

Tujuan dari pembuatan Tugas Akhir ini adalah:

- 1. Membuat alat sebagai alarm pengingat waktu pelumasan bearing motor listrik.
- 2. Mengetahui desain perancangan pembuatan software (perangkat lunak) dan hardware (perangkat keras) alat yang akan dibuat.
- 3. Mengetahui bagaimana unjuk kerja dan aplikasi pemasangan alat pada motor listrik di PLTU Tanjung Awar-awar.

#### <span id="page-11-3"></span>**1.5. Manfaat**

Manfaat yang diperoleh dari Tugas Akhir yaitu diharapkan dengan dibuatnya alat ini dapat memudahkan pemeliharaan pelumasan bearing motor listrik di PLTU Tanjung Awar-awar agar kehandalan dan usia pakai menjadi panjang dan kerugian yang timbul akibat kerusakan bearing motor listrik akibat kelalaian/terlewatnya pelumasan dapat dicegah.

## <span id="page-11-4"></span>**1.6. Sistematika Penulisan**

## **BAB I : PENDAHULUAN**

Pada bab ini menjelaskan mengenai latar belakang, perumusan masalah, pembatasan masalah, tujuan penelitian, manfaat penelitian dan sistematika penulisan.

### **BAB II : TINJAUAN PUSTAKA DAN LANDASAN TEORI**

Pada bab ini menjelaskan tentang pembahasan mengenai pengertian motor listrik, jenis-jenis motor listrik, prinsip kerja motor listrik induksi 3 fasa, pengertian bearing, jenis-jenis pelumas bearing, perawatan pelumasan bearing motor listrik dan Arduino Uno yang berasal dari buku dan internet.

## **BAB III : METODE PERANCANGAN**

Pada bab ini menjelaskan tentang alat dan bahan penelitian, perancangan perangkat keras dan perangkat lunak, cara kerja alat, metode penelitian dan tempat penelitian,

## **BAB IV : HASIL DAN PEMBAHASAN**

Pada bab ini menjelaskan hasil perancangan perangkat keras (hardware), perangkat lunak (software), pengujian alat dan pembahasan mengenai alat yang telah dibuat.

#### **BAB V : PENUTUP**

Pada bab ini menjelaskan mengenai kesimpulan dan saran dari penulis Tugas Akhir.

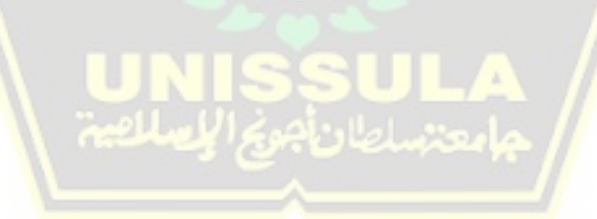

## **BAB II**

## <span id="page-13-1"></span><span id="page-13-0"></span>**TINJAUAN PUSTAKA DAN LANDASAN TEORI**

#### <span id="page-13-2"></span>**2.1. Tinjauan Pustaka**

Berdasarkan judul Tugas Akhir yang dibahas mengenai Pengingat Sistem Pelumas Bearing Motor Listrik Menggunakan Arduino Studi Kasus PLTU Tanjung Awar-awar, terdapat beberapa referensi sebagai perbandingan kelebihan atau kekurangan yang sudah ada, berikut referensi yang penulis gunakan sebagai bahan acuan:

Andi Muhammad Sofyan, 2019, Sistem Kontrol Jam Weker Digital Menggunakan Arduino Uno Yang Terintegrasi Dengan Game Android Sebagai Turn Off, Universitas Islam Negeri Alauddin, Makassar. Penelitian ini menghasilkan game edukasi pada android yang terintegrasi pada alarm jam digital dengan media penghubung bluetooth yang berbasis offline, untuk menghentikan alarm pengguna diharuskan memenangkan game tersebut.

Sri Mulyono, 2012, Analisis Sistem Alarm Pengaman Mobil Jarak-jauh Via SMS Remote Kontrol Melalui Jaringan GSM dan GPS sebagai Vehicle Tracker Berbasis Mikrokontroler ATmega16, Universitas Negeri Yogyakarta, Yogyakarta. Alat ini mempunyai kesamaan dengan alat yang akan dirancang, adapun kesamaannya adalah alarm yang dikontrol menggunakan mikrokontroler.

Ghor Putra Pratama, 2011, Rancang Bangun Jam Digital Menggunakan RTC (Real Time Clock) dengan Alarm Berbasis Mikrokontroler, Universitas Pembangunan Nasional Veteran Jawa Timur, Jawa Timur. Alat ini berfungsi untuk membantu karyawan sekolah supaya tidak perlu lagi membunyikan bel secara manual, alat ini mempunyai kesamaan dengan alat yang akan dirancang, yaitu alarm yang dikontrol menggunakan mikrokontroler menggunakan RTC.

#### <span id="page-14-0"></span>**2.2. Motor Listrik**

#### <span id="page-14-1"></span>**2.1.1. Pengertian dan Fungsi**

Motor listrik merupakan peralatan yang merubah energi mekanik menjadi energi listrik dalam bentuk putaran, energi mekanik ini banyak dimanfaatkan pada industri maupun rumah tangga seperti kipas angin, bor listrik, sebagai pemutar fan atau blower, pemutar impeller pompa, menggerakan kompresor dll.

## <span id="page-14-2"></span>**2.1.2. Jenis**

Dibawah ini adalah bagan mengenai macam – macam motor listrik berdasarkan power input, konstruksi, dan mekanisme operasi yang terangkum dalam klasifikasi motor listrik. Jenis-jenis motor listrik ditunjukkan pada Gambar 2.1.

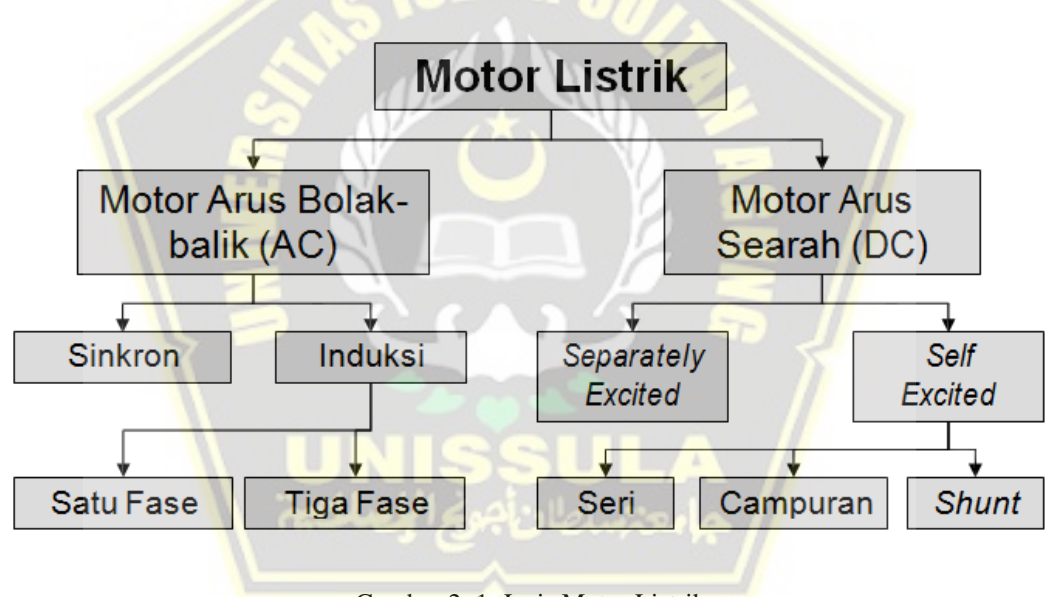

Gambar 2. 1. Jenis Motor Listrik

#### <span id="page-14-4"></span><span id="page-14-3"></span>**2.1.3. Motor Arus Bolak-balik (AC)**

Motor Arus Bolak-balik (AC) menggunakan arus listrik yang memiliki arah arus yang berubah-ubah bolak-balik yang arahnya teratur pada rentang waktu tertentu. Motor listrik AC memiliki dua komponen utama yaitu stator dan rotor. Stator merupakan bagian motor yang tidak berputar sedangkan rotor merupakan bagian yang berputar. Motor AC dibagi dalam dua jenis yaitu: Motor sinkron, Motor asinkron. Sedangkan berdasarkan sumber tegangannya , motor AC dibagi

dalam dua jenis yaitu: Motor AC 1 fasa, Motor AC 3 fasa, Motor listrik ditunjukkan pada Gambar 2.2.

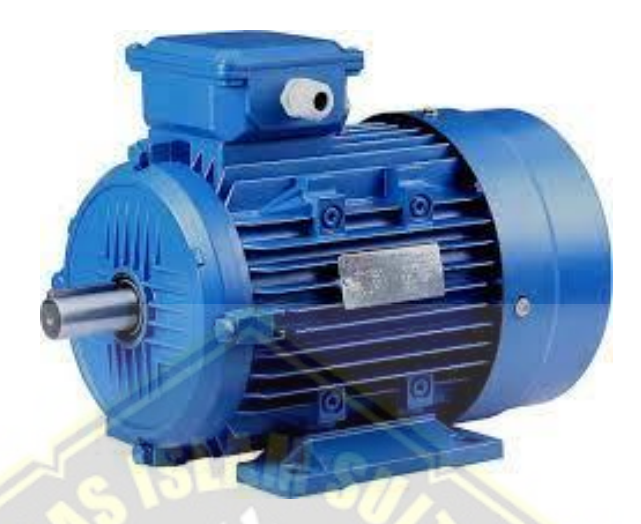

Gambar 2. 2. Motor Listrik

## <span id="page-15-2"></span><span id="page-15-0"></span>**2.1.4. Motor Asinkron / Induksi 3 Fasa**

Motor asinkron / induksi 3 fasa merupakan motor yang paling banyak digunakan dibidang pembangkitan listrik atau industri karena mempunyai kelebihan konstruksi yang sederhana, relative lebih murah harganya dibandingkan dengan jenis motor yang lainnya, menghasilkan putaran yang konstan dan perawatannya yang mudah.

#### <span id="page-15-1"></span>**2.1.5. Prinsip Kerja Motor Induksi 3 Fasa**

Belitan pada motor induksi 3 fasa didipassang simetris/sama arah, apabila kumparan belitan 3 fasa pada belitan motor induksi dialiri arus listrik maka akan timbul medan medan magnet yang berputar atau yang disebut medan putar stator yang berputar dengan kecepatan sinkron. Medan putar stator akan memotong batang-batang konduktor rotor sehingga akan timbul GGL induksi di rotor, karena rotor merupakan ranggkaian tertutup maka akan mengalir arus listrik pada rotor, adanya arus listrik pada medan magnet menghasilkan putaran pada rotor yang biasa disebut gaya putar rotor. Medan putar stator diperlihatkan pada Gambar 2.3.

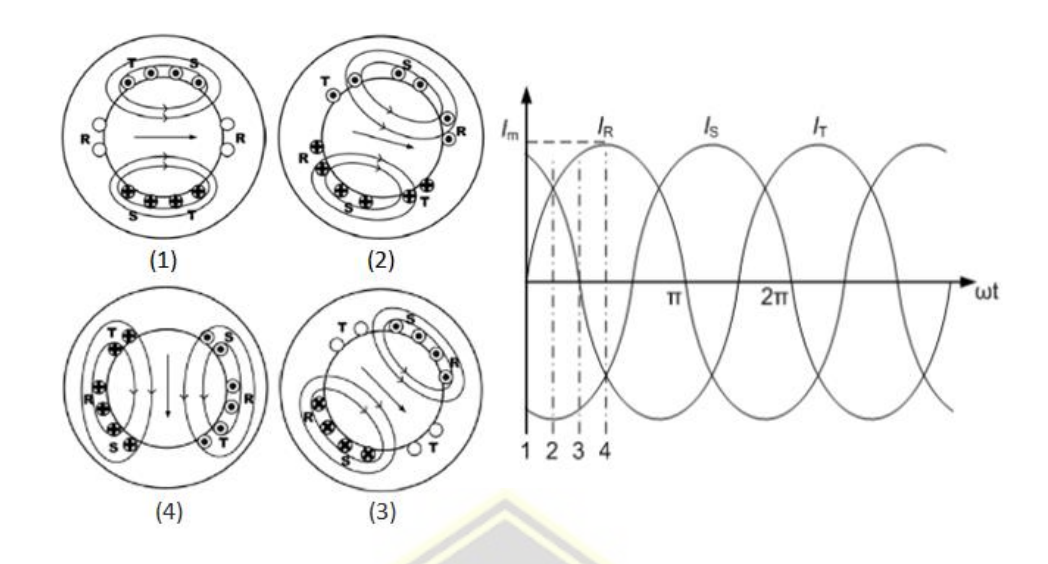

Gambar 2. 3. Medan Putar Stator.

<span id="page-16-1"></span>Agar rotor terinduksi maka diperlukan perbedaan relatif antara medan putar stator dan medan putar rotor, itulah kenapa disebut motor tak serempak atau motor asinkron.

## <span id="page-16-0"></span>**2.1.6. Komponen-komponen Motor Induksi 3 fasa**

Bagian-bagain motor listrik terdiri dari dua komponen utama yaitu stator dan rotor, stator adalah bagaian motor listrik yang diam sedangkan rotor adalah bagaian dari motor listrik yang berputar. Komponen-komponen motor listrik ditunjukkan pada Gambar 2.4.

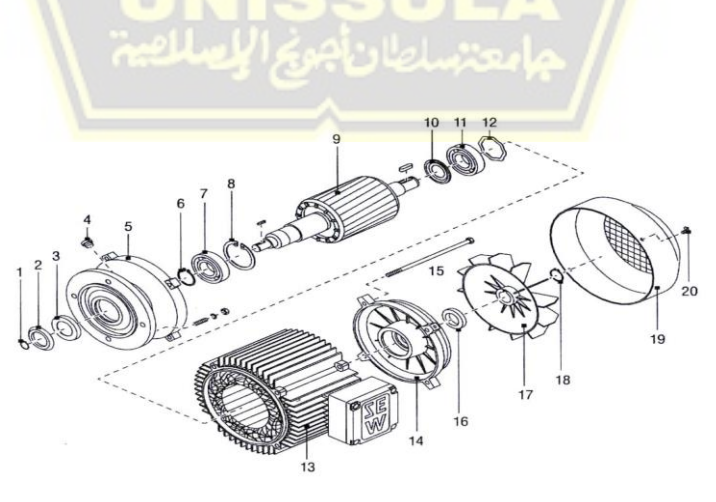

<span id="page-16-2"></span>Gambar 2. 4. Bagian-bagian Motor Listrik

#### <span id="page-17-0"></span>**2.1.7. Bearing Motor Listrik**

Bearing merupkan komponen yang berfungsi sebagai bantalan rotor pada motor listrik, bearing menjaga poros (shaft) rotor agar selalu berpuar terhadap sumbu porosnya, atau juga menjaga suatu komponen yang bergerak linier agar selalu berada pada jalurnya. Bearing juga didefinisikan sebagai pembatas gerak relatif antara dua atau lebih komponen mesin agar selalu bergerak pada arah yang diinginkan.

#### <span id="page-17-1"></span>**2.1.8. Jenis-jenis Bearing**

1. Ball Bearing (Bantalan Bola)

Bearing jenis ini merupakan bearing yang paling banyak digunkan pada motor listrik di industri, kinerja sederhana akan tetapi gerak putarnya efektif. Ball bearing dapat menumpu beban putar (radial load) ataupun tekanan beban dari samping (trush load). Ball Bearing ditunjukkan pada Gambar 2.5.

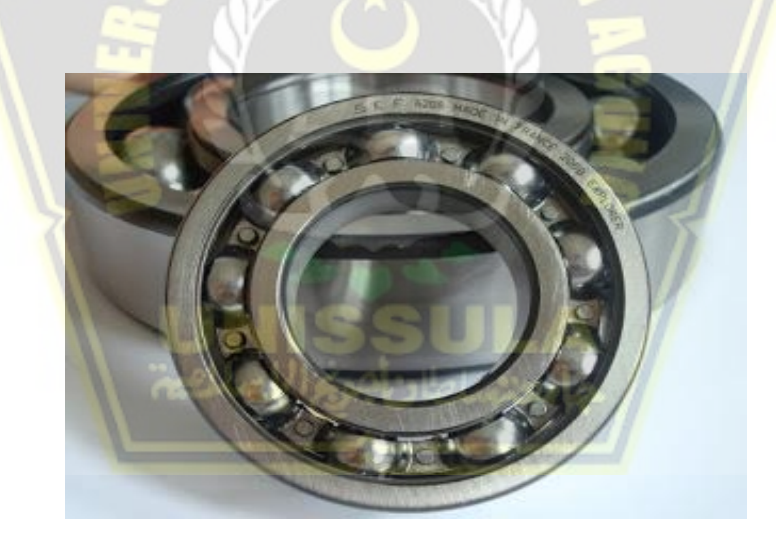

Gambar 2. 5. Ball Bearing

#### <span id="page-17-2"></span>2. Roller Bearing (Bantalan Silinder)

Bearing jenis roller pada umumnya meggunakan roll sebagai tumpuan, perbedaannya dengan ball bearing yaitu roller bearing dapat menahan beban sedang maupun berat namun dengan kecepatan putar sedang dan terbatas. Kontak diantara bagian dalam (inner rase) dan dibagian luar (outer race) bukan tertumpu pada satu titik seperti halnya pada ball bearing, titik tumpunya lebih lebar maka kekuatan bebannya juga lebih besar. Roller Bearing ditunjukkan pada Gambar 2.6.

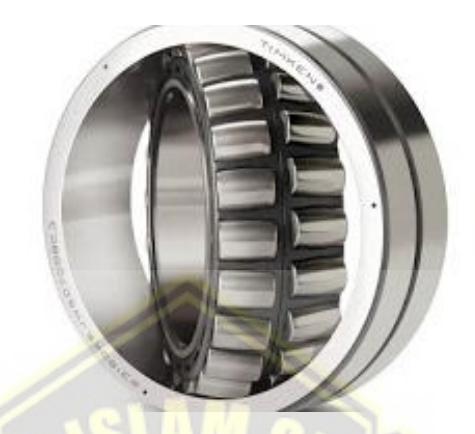

Gambar 2. 6. Roller Bearing

## <span id="page-18-0"></span>3. Ball Thrust Bearing

Bearing jenis ini mempunyai desain untuk menahan hanya putaran rendah tidak bisa dipakai untuk radial load, contoh penggunaan bearing jenis ini yaitu pada meja akan yang dapat diputar-putar atau kursi yang dapat diputar-putar. Ball Thrust Bearing diunjukkan pada Gambar 2.7.

<span id="page-18-1"></span>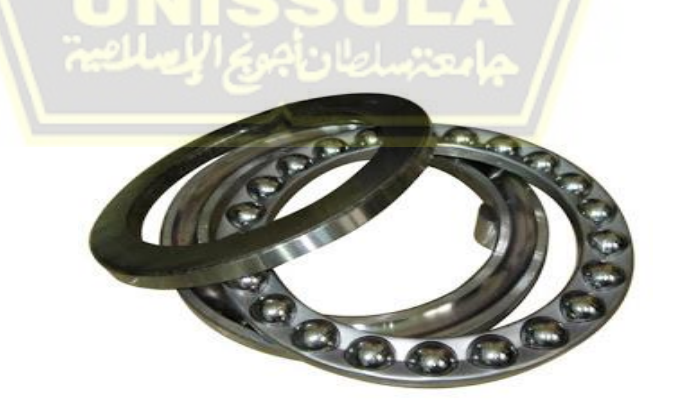

Gambar 2. 7. Ball Thrust Bearing

4. Roller Thrust Bearing

Bearing jenis ini berupa roller bearing yang dapat menahan beban yang cukup berat, biasanya penggunaannya di gear set seperti transmisi atau gear box, dimana butuh rumah (housing) dan rotatingg shaft. Roller Thrust Bearing ditunjukkan pada Gambar 2.8.

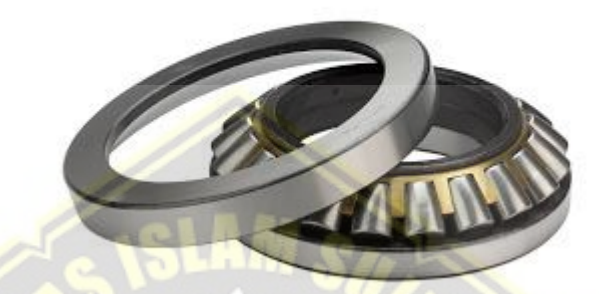

#### Gambar 2. 8. Roller Thrust

### <span id="page-19-1"></span><span id="page-19-0"></span>**2.1.9. Pelumas Bearing**

Perawatan pelumasan bearing harus dilakukan dengan baik dan benar agar didapatkan umur kerja yang panjang. Lubrikasi atau pelumasan merupakan salah satu perawatan bering yang utama, berikut adalah fungsi pelumasan pada bearing:

- 1. Dapat membentuk lapisan film lubriksi diantara dua bidang kontak sehingga dapat membantu menahan beban kerja serta mencegah keausan dan kerusakan prematur.
- 2. Sebagai pencegah kontaminasi kotoran-kotoran yang berasal dari luar.
- 3. Sebagai penyerap panas yang timbul.
- 4. Sebaagai pencegah korosi pada bearing.
- 5. Sebagai sistem sealing tambahan.
- 6. Menghindari suara bising.
- 7. Sebagai sistem sealing tambahan.

Sistem lubrikasi atau pelumasan pada bearing secara umum dibagi menjadi tiga jenis, yaitu menggunakan oli, menggunakan grease dan tipe kring. Penggunaan antara ketiganya tergantung atas konstruksi penggunaan bearing, kondisi operasional bearing, kebutuhan sirkulasi pelumasnya dan jumlah biaya yang tersedia.

#### **1.1.9.1. Grease Lubrication**

*Grease* merupakan zat lubricant yang berstruktur semi solid, *grease* terbuat dari minyak nabati atau minyak mineral yang dicampurkan dengan suatu zat pengental sejenis sabun. Terkadang juga ditambahkan zat aditive seperti PTFE, molibdeum desulfit dan grafit untuk meningkatkan kualitas sifat-sifat pelumasnya.

Pelumas bearing tipe grease digunakan pada mekanisme bearing yang membutuhkan lubrikasi dengan jumlah yang sedikit, sehingga tidak perlu menggunakan oli sebagai pelumasannya, berfungsi juga sebagai pencegah masuknya kotoran-kotoran masuk ke beaing. Kekurangan dari penggunaan pelumasan tipe grease yaitu gesekan pada bearing lebih tinggi jika dibandingkan dengan penggunaan pelumas tipe oli, penyebabnya dikarenakan nilai viskositas yang tinggi.

Berdasarkan jenis bahan dasar dan fungsinya grease bearing diklasifikasikan sebagai berikut:

- 1. *Mineral Grease*. Jenis grease tipe ini penggunaan bahan dasar utamanya yaitu dari mineral minyak bumi, yang dikentalkan oleh bahan sabun. Dapat bekerja pada temperatur tinggi, terutama yang berbahan dasar sintetis. Tipe ini biasa digunakan pada *bearing-bearing* mesin industri.
- 2. *Silicone Grease*. Jenis grease tipe ini menggunakan bahan pengental silika yang tidak akan membentuk struktur kristal di dalamnya. *Grease* tipe ini tidak akan merusak *seal* yang terbuat dari karet karena bahan dasarnya yang tidak menggunakan minyak bumi.
- 3. *Food-Grade Grease*. Jenis *grease* tipe ini menggunakan minyak nabati sebagai bahan dasarnya. Industri manufaktur yang memproduksi makanan pasti menggunakan pelumas jenis ini pada mesinnya karena digunakan sebagai pelumas pada *bearing-bearing* mesin yang melakukan kontak langsung dengan makanan.

*Ball bearing* merupakan jenis bearing yang paling banyak digunakan pada dunia industri, 90% dari ball bearing menggunkan pelumas tipe grease.

## **1.1.9.2. Oil Lubrication**

Mesin-mesin dengan beban kerja yang tinggi menggunakan lubrikasi tipe oli, sistem lubrikasi tipe oli juga berfungsi sebagai penyerap panas yang timbul pada area bearing akibat beban kerja yang tinggi, selain itu bearing yang menggunakan lubrikasi tipe oli digunakan pada mesin yang bekerja pada temperatur tinggi, seperti *feed water pump* pada *water-steam cycle* yang berfungsi memompa air bertemperatur tinggi dari tangki ke boiler.

#### **1.1.9.3. Dry Lubrication**

Jenis lubrikasi yang ketigan ini tidak memakai bahan pelumas cair seperti oli dan grease, lubrikasi tipe ini menggunakan material padat yang langsung dipasangkan pada permukaan gesekan. Bahan-bahan utama yang digunakan sebagai pelumas jenis ini antara lain adalah:

- 1. *Graphite* yang digunakan pada mesin kompresor, mesin industri makanan, *ball bearing*, dan sebagainya.
- 2. Heksagonal boron nitrit yang digunakan pada kendaraan-kendaraan luar angkasa.
- 3. Molibdenum desulfit yang digunakan pada mesin-mesin vakum. .
- 4. Tungsten disulfit yang penggunaannya sama dengan molibdenum desulfit, tetapi karena harganya yang lebih mahal maka cukup jarang digunakan.

#### <span id="page-21-0"></span>**2.1.10. Perawatan Pelumasan Bearing Motor Listrik**

Bearing merupakan salah satu komponen yang penting pada sebuah motor listrik, kerusakan pada bearing dapat mengakibatkan motor listrik tidak dapat dioperasikan dan dapat menyebabkan kerusakan pada peralatan lain yang menggunakan energi mekanik motor listrik tersebut. Untuk perawatan bearing agar dalam kondisi baik maka digunakan pelumas atau grease pada bearing tersebut.

Untuk melakukan pelumasan pada bearing harus dilakukan dengan baik dan benar secara berkala sesuai buku pedoman motor listrik tersebut atau menyesuaikan dengan jenis bearing yang dipakai, jenis motor listrik dan RPM (*rotation per minute*) motor listrik yang menggunakan bearing tersebut.

Berikut contoh nomer bearing dengan tipe ball bearing antara lain:

- $62xx (6210, 6212, 6213, 6214, 6215, dan seterusnya).$
- 63xx (6310, 6312, 6313, 6314, 6215, dan seterusnya).
- 72xx (7210, 7212, 7213, 7214, 7315, dan seterusnya).
- 73xx (7310, 7312, 7313, 7314, 7315, dan seterusnya).

Berikut contoh kode nomer *bearing* dengan tipe NU (cylindrical roller bearing, single row, removable inner ring, straigh bore):

- NU2xx (NU214, NU215, NU216, NU217, dan seterusnya).
- NU3 $xx$  (NU314, NU315, NU316, NU317, dan seterusnya).

Contoh *bearing* dengan tipe *spherical roller bearings*:

- 222xx (22220, 22222, 22224, 22226, dan seterusnya).
- 223xx (22320, 22322, 22324, 22326, dan seterusnya).

Melakukan perawatan pelumasan bering motor listrik harus dilakukan dengan panduan yang benar, kita dapat menggunakan Ganbar 2.9. sebagai acuan/pedoman dalam pelumasan dan perawatan bearing motor listrik. Contoh pelaksanaan perawatan pelumasan atau regreasing bearing motor listrik dengan menggunakan panduan Gambar 2.9. pelumasan bearing motor listrik dibawah sebagai berikut:

1. Jika motor listrik menggunakan bearing jenis ball bearing dengan nomor bearing 6213 dan kecepatan putar motor listrik tersebut 3000 rpm maka, jadwal pemeliharaan pelumasan bearing dilakukan setiap 1000 jam operasi motor listrik tersebut.

2. Jika motor listrik mengggunakan bearing dengan jenis NU215 dengan kecepatan putar 1000 rpm, maka jadwal pemeliharaan pelumasan bearing dilakukan setiap 3000 jam operasi motor listrik tersebut.

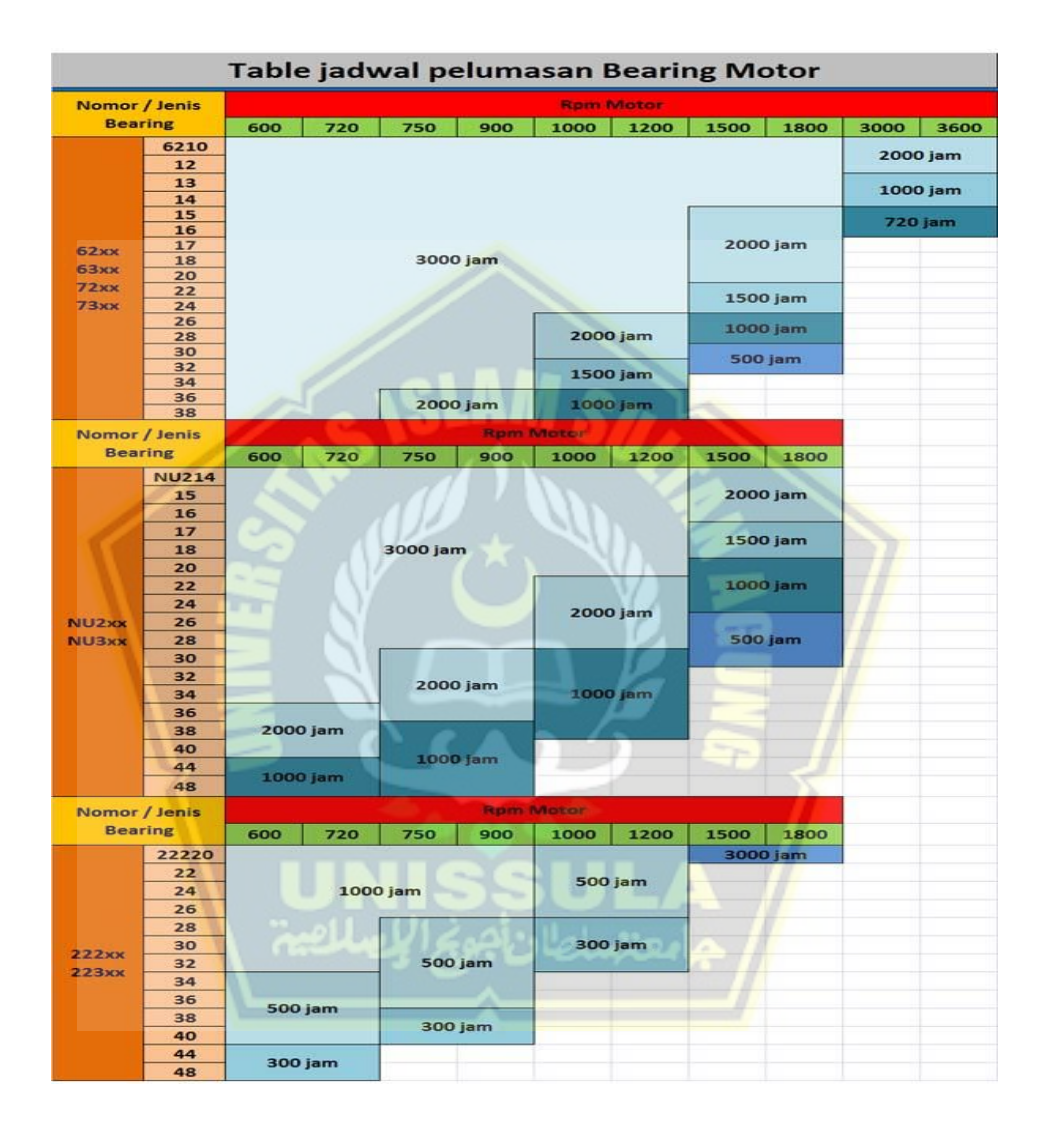

Gambar 2. 9. Interval pelumasan bearing motor listrik.

### <span id="page-23-1"></span><span id="page-23-0"></span>**2.3. Arduino Uno**

Arduino Uno merupakan board mikrokontroler berbasis ATmega328 yang memiliki 14 pin input/output diamana 6 pin dapat digunakan sebagai *output puls width modulation* (PWM), 6 analog input, crystal osilator 16 MHz, tombol reset,

koneksi USB, jack power, dan kepala ICSP header, Arduino Uno diperlihatkan pada Gambar 2.10. beberapa fitur yang dimiliki mikrokontroller ini antara lain:

- 1. Memiliki *Electrically Erasable Programmable Read Only Memory*  (EEPROM) sebesar 1 KB sebaga tempat penyimpanan data semi permanen.
- 2. Memiliki *Static Random Acces Memory* (SRAM) sebesar 2 KB.
- 3. Memiliki 14 pin I/O digital, 6 diantaranya PWM.
- 4. 32x8 bit register serbaguna.
- 5. Clock 16 MHz kecepatan mencapai 16 MIPS.
- 6. Flash memory 32 KB dengan 0.5 KB digunakan sebagai *bootloader.*
- 7. 130 macam instruksi yang hampir semuanya dieksekusi dalam satu siklus clock.

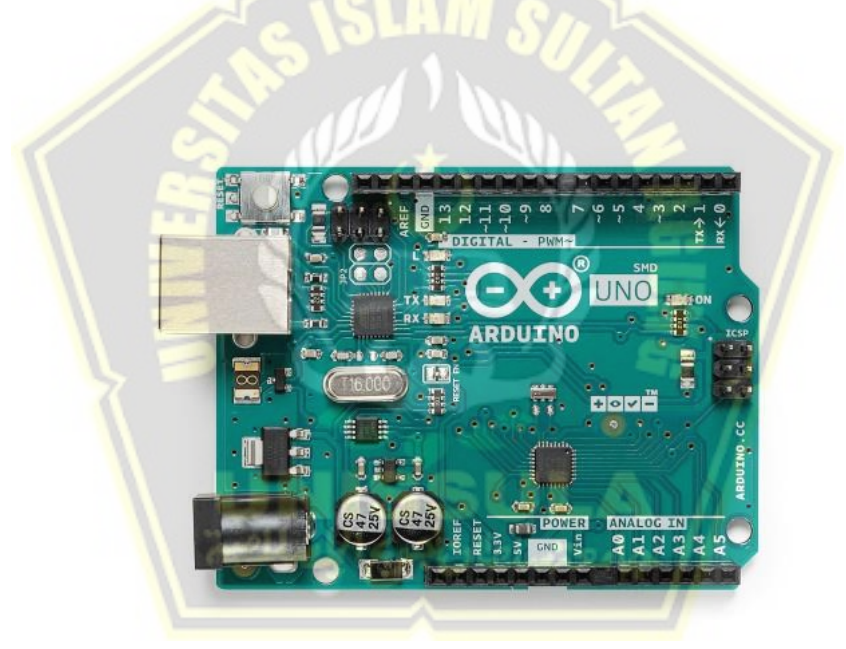

Gambar 2. 10. Arduino Uno

<span id="page-24-0"></span>14 pin digital inputan atau outputan Arduino Uno masing-masing dapat digunakan sebagai masukan atau keluaran menggunakan fungsi digitalWrite, digitalRead dan fungsi pin mode, setiap pin beroperasi dengan tegangan 5 volt DC. Setiap pin memiliki 10 resistor pull up internal sebesar 20-30 Kohm dan mampu menerima dan menghasilkan arus maksimum sebesar 40 mA.

#### <span id="page-25-0"></span>**2.3.1. Memori**

Setip arduino memiliki kapasitas memori yang berbeda-beda sesuai IC mikrokontroller yang digunakan, Arduino Uno merupakan board mikrokontroller yang menggunakan IC ATmega 328, maka memori Arduino Uno sama dengan memori pada IC ATMega328, memiliki kapasitas memori 32 KB (32.768 bytes) dimana 0,5 KB digunakan sebagai loading file, juga memiliki 2 KB (2.048 bytes) dari SRAM dan 1 KB dari EEPROM.

### **2.3.1.1. Memori Data**

IC Atmega 328 mempunyai memori yang terbagi menjadi 4 bagian, yaitu 32 lokasi lokasi sebagai register umum, 64 lokasi sebagai register I/O, 160 lokasi sebagai register I/O tambahan dan2048 lokasi sisanya sebagai data SRAM internal. Alamat data terbawah ditempati sebagai register umum yaitu 0x0000 sampai 0x001F, Register I/O menempati 64 alamat berikutnya yaitu mulai dari 0x0020 hingga 0x005F, Register I/O tambahan menempati 160 alamat berikutnya yaitu mulai dari 0x0060 hingga 0x00FF, Sisa alamat berikutnya mulai dari 0x0100 hingga 0x08FF digunakan untuk SRAM internal, sisa alamat berikutnya mulai dari 0x0100 hingga 0x08FF digunakan untuk SRAM internal.

#### **2.3.1.2. Memori Data EEPROM**

IC Atmega 328 mempunyai memori data EEPROM sebesar 1 KB, pada memori data EEPROM data dapat ditulis atau dibaca kembali dan ketika catu daya dimatikan, data yang tersimpan pada memori EEPROM merupakan data terakhir yang ditulis, memori EEPROM bersifat nonvolative, alamat dimuali dari 0x000 hingga 0x3ff.

### <span id="page-25-1"></span>**2.4. LCD**

*Liquid Crystal Display* (LCD) terbuat dari lapisan campuran organik antar lapisan kaca bening dengan elektroda transparan indium oksida dalam bentuk tampilan seven-segment dan lapisan elektroda pada kaca belakang, elektroda akan aktif ketika dialiri arus listrik silindris dan molekul organik yang panjang akan menyesuaikan diri dengan elektroda dari segmen, memiliki polarizer cahaya vertikal dari lapisan sandwich dan polarizer cahaya horisontal belakang yang

diikuti dengan lapisan reflektor, molekul-molekul tidak dapat dilewati cahaya yang dipantulkan yang telah menyesuaikan diri dan segmen yang diaktifkan akan menjadi terlihat gelap dengn karakter yang membentuk data yang diinginkan. LCD 16x4 ditunjukkan pada Gambar 2.11.

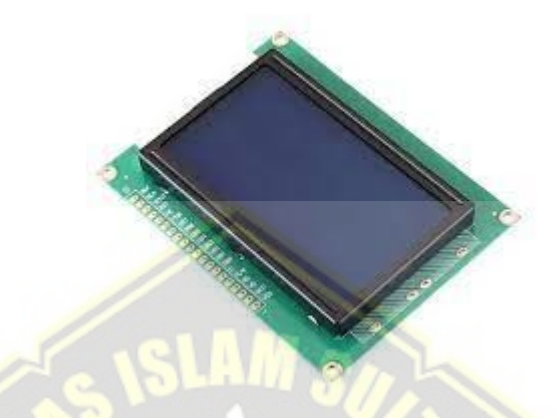

Gambar 2. 11. LCD 16x4

<span id="page-26-0"></span>LCD (Liquid Cristal Display) mempunyai pin jalur input dan kontrol diantaranya adalah :

- 1. Pin data = pin untuk data karakter yang akan ditampilkan pada LCD (*Liquid Cristal Display*), dapat terhubung dengan bus data dari mikrokontroler dengan lebar data 8 bit.
- 2. Pin *Register Select* (RS) = pin yang berfungsi untuk indikator atau untuk penentu jenis data yang masuk sebagai data atau perintah, logika *high* menunjukkan input yang masuk adalah data dan logika *low* menunjukkan input yang masuk adalah perintah.
- 3. Pin *Read Write* (R/W) = pin yang berfungsi untuk instruksi jika *high* beratri baca data sedangkan *low* berarti tulis data.
- 4. Pin *Enable* (E) = pin yang berfungsi untuk memegang data masuk atau keluar.
- 5. Pin VLDC = pin yang berfungsi untuk pengatur kontras/kecerahan tampilan, pin ini dihubungkan dengan trimpot 5 Kohm, dan apabila pin ini

tidak digunakan harus dihubungkan ke ground, sedang power LCD menggunakan catudaya DC sebesar 5 volt.

### <span id="page-27-0"></span>**2.5. Buzzer**

Buzzer merupakan komponen elektronika yang dapat mengubah getaran listrik menjadi getaran suara, perinsip kerja pada dasarnya hampir sama dengan loud speaker. Komponen buzzer terdiri dari kumparan dipasang pada diafragma, ketika kumparan tersebut dialiri arus listrik makanakan menjadi elektromagnet, kumparan tersebut akan tertarik atau keluar sesuai dari arah polaritas arus magnetnya, diafragma yang terpasang kumparan akan menghasilkan getaran secara bolak-balik sesuai getaran kumparan yang menghasilkan suara , suara buzzer dapat digunakan sebagai indikator atau alarm pada sebuah alat. Buzzer ditunjukkan pada Gambar 2.12.

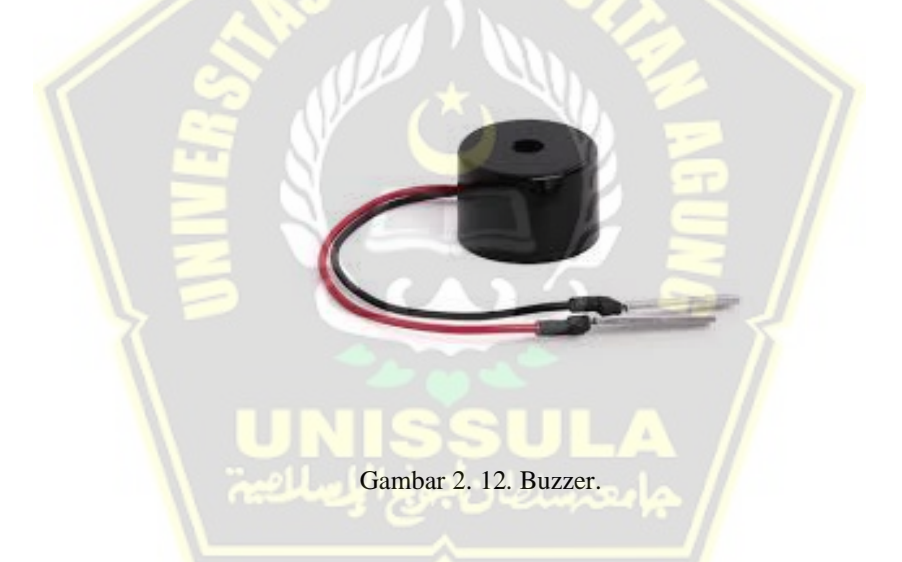

#### <span id="page-27-2"></span><span id="page-27-1"></span>**2.6. Push Button**

Saklar tekan atau yang disebut Push Button yaitu komponen elektonik yang bekerja ketika alai ini ditekan, push button sangat umum digunakan pada instansi maupun industri, alat ini sangat mudah dipelajari dan dipahami karena cara kerja dan fungsinya sangat sederhana, pada bagian atas terdapat knop yang berfungsi sebagai area penekan, dan disamping kanan dan kiri terdapat terminal kontak *normally open* (NO) yang berarti kontak pada kondisi awal terbuka dan kontak *normally close* (NC) yang berarti kontak pada kondisi awal tertutup/terhubung yang berfungsi sebagai terminal wiring yang dapat dihubungkan dengan peralatan listrik,mempunyai kapasitas beban sekitar 5A. Mini push button ditunjukkan pada Gambar 2.13.

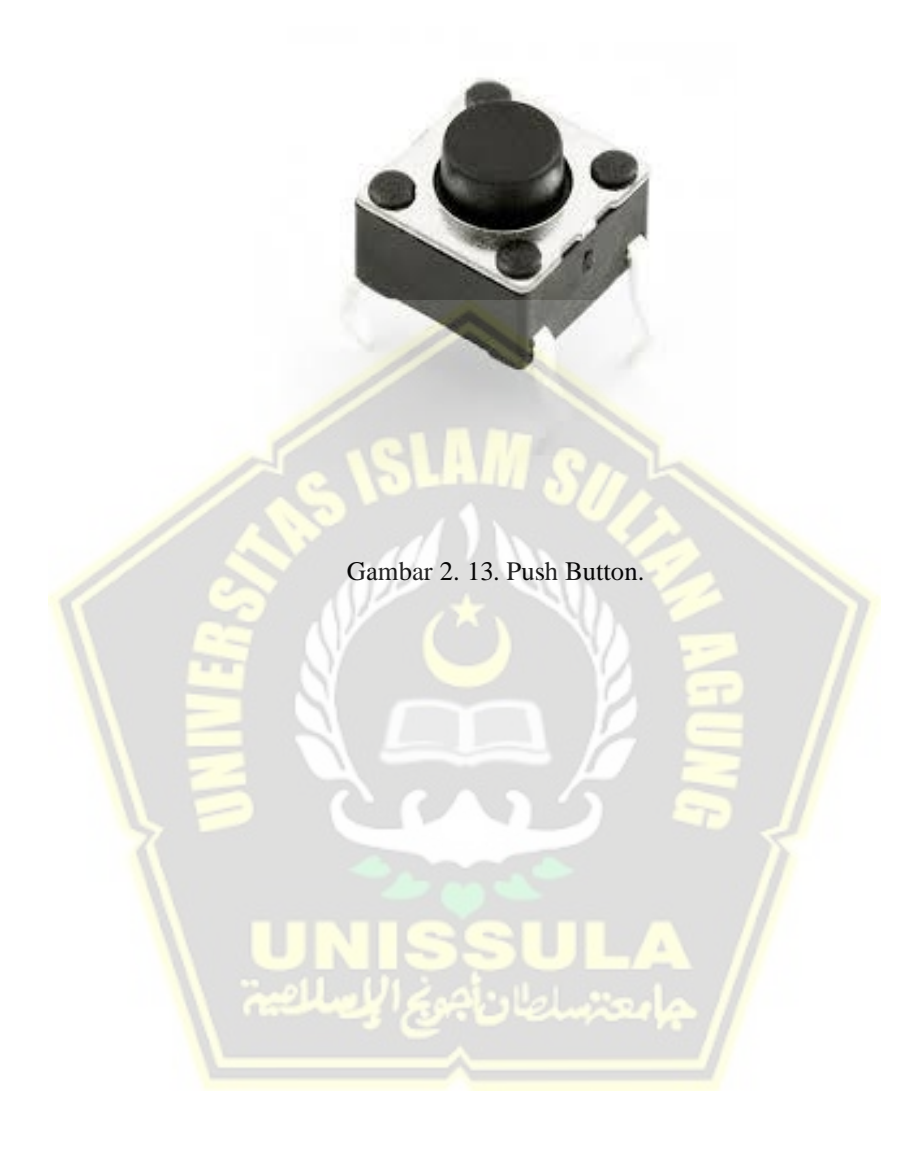

## **BAB III**

## **METODE PERANCANGAN**

## <span id="page-29-2"></span><span id="page-29-1"></span><span id="page-29-0"></span>**3.1. Alat dan Bahan**

Berikut adalah daftar alat dan bahan yang digunakan untuk membuat Tugas Akhir ini yang ditunjukkan pada Tabel 3.1 dan Tabel 3.2.

<span id="page-29-3"></span>Tabel 3. 1. Tabel alat penelitian.

| No | Alat                         | Spesifikasi Komponen                                           |  |  |
|----|------------------------------|----------------------------------------------------------------|--|--|
| 1. | AVO meter                    | Merk= Exel DT-9205A                                            |  |  |
| 2. | Laptop                       | Merk= Asus $E410MA$<br>INTEL N4020, RAM 4GB<br>128/192 GB 14HD |  |  |
| 3. | Downloader<br>USB arduino    | Board arduino uno                                              |  |  |
| 4. | Gerinda                      | $Merk = Book$                                                  |  |  |
| 5. | Tang lancip                  | Merk=Sallery                                                   |  |  |
| 6. | Mini drill/bor<br><b>PCB</b> | Merk=Bionic, 12V DC,<br>14.000 Rpm                             |  |  |
| 7. | Solder                       | Merk=Decko, 220V AC                                            |  |  |
| 8. | Timah                        | Paragon                                                        |  |  |

<span id="page-29-4"></span>Tabel 3. 2. Tabel bahan penelitian.

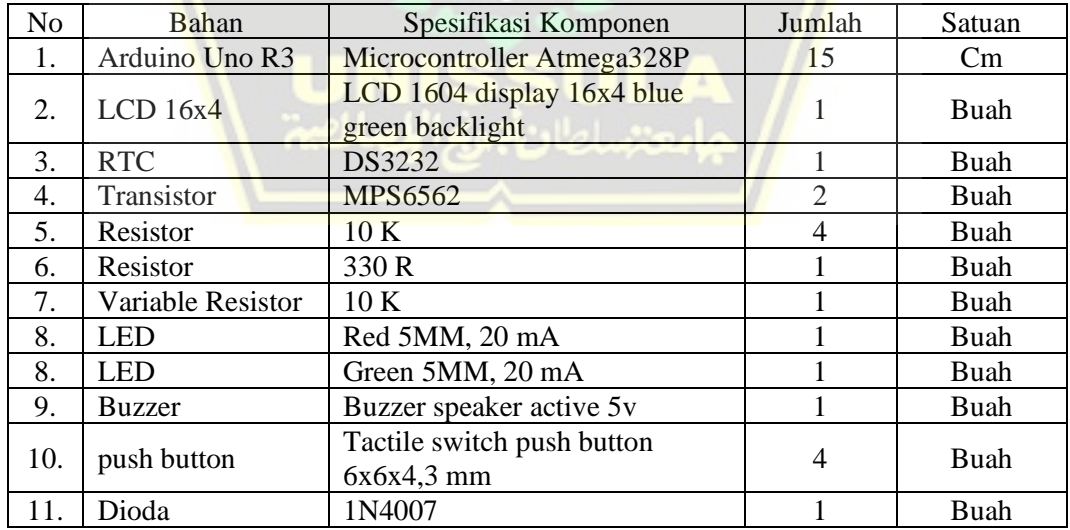

## <span id="page-30-0"></span>**3.2. Perancangan Perangkat Keras (Hardware)**

Alat pengingat pelumasan bearing motor listrik ini didesain sangat sederhana, menggunakan cover dari akrilik sebagai wadah dari prototipe yang berdimensi 12cm x 8cm x 5cm. Terdapat 4 terminasi dengan nomer 1,2 3 dan 4, terminal no 1 berfungsi sebagai power supply DC 12V +, terminal no 2 berfungsi sebagai power supply DC 12V +, terminal 3 dan 4 berfungsi sebagai kontak startstop timer yang dihubungkan ke rangkaian kontrol motor listrik. Gambar desain alat ditunjukkan pada Gambar 3.1.

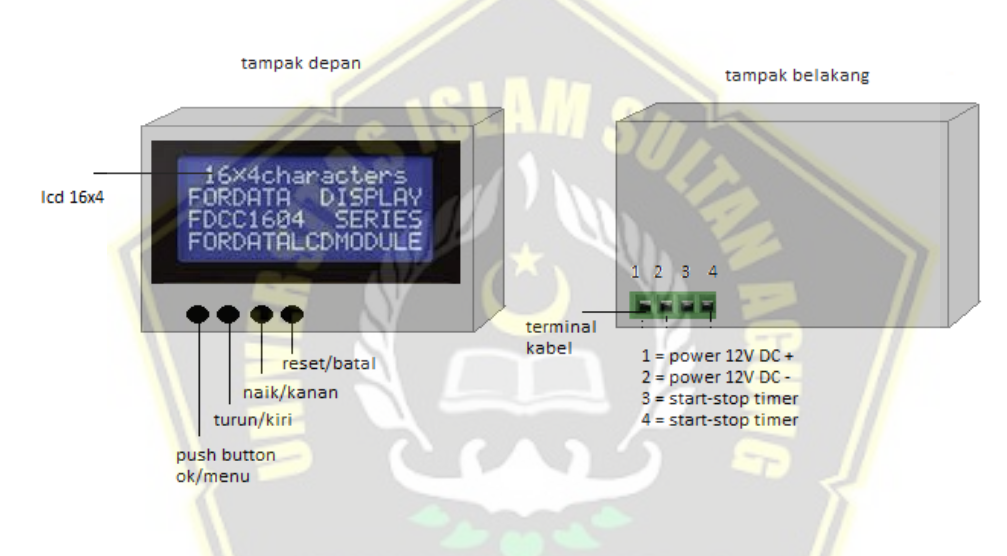

Gambar 3. 1. Desain alat pengingat pelumas motor listrik.

#### <span id="page-30-1"></span>**3.2.1. Perancangan Rangkaian LCD 16x4**

Alat pengingat pelumasan bearing motor listrik ini menggunakan LCD 16x4 blue green backlight yang akan menampilkan jam, menit dan detik yang berfungsi sebagai monitor jam opersi motor listrik. Gambar perancangan rangkaian LCD 16x4 ditunjukkan pada Gambar 3.2.

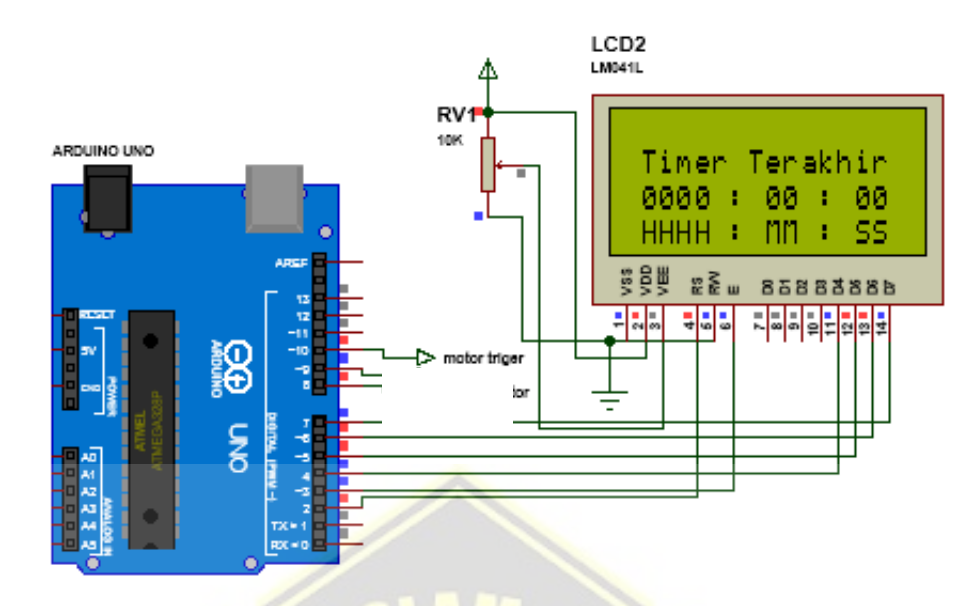

Gambar 3. 2. Perancangan rangkaian LCD 16x2.

Berikut contoh program mikrokontroler arduino meggunakan arduino IDE untuk LCD 16x4 : #include <Wire.h> #include <LiquidCrystal.h> // Init a LCD LiquidCrystal  $lcd(2, 3, 4, 5, 6, 7);$  $lcd.$ begin(16, 4); / lcd.setCursor (0,0); lcd.print(" Timer Grace "); lcd.setCursor (0,1); lcd.print(" Version 1 "); lcd.setCursor (0,3); lcd.print(" aeRTech Group "); delay(2000); lcd.clear();

## <span id="page-32-0"></span>**3.2.2. Perancangan Rangkaian Push Button**

Pada rangkaian ini akan menggunakan mini push button sebanyak 4 buah yang berfungsi sebagai tombol perintah OK/MENU, TURUN/KIRI, NAIK/KANAN dan RESET/BATAL, push button ini berfungsi sebagai tombol pengatur waktu alarm motor listrik dan sebagai kontrol perintah yang ditampilkan pada LCD. Gambar perancangan rangkaian push button ditunjukkan pada Gambar 3.3.

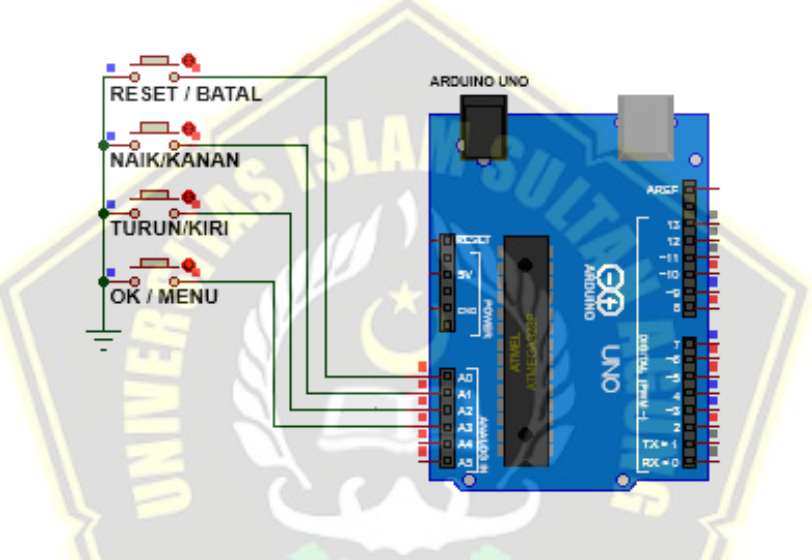

Gambar 3. 3. Perancangan rangkaian push button.

Berikut contoh program mikrokontroler arduino meggunakan arduino IDE untuk push button : #define bt batal A0 #define bt\_naik A1 //atau Kanan #define bt\_turun A2 //atau Kiri #define bt\_ok\_menu A3 pinMode(bt batal, INPUT PULLUP); pinMode(bt naik, INPUT PULLUP); pinMode(bt turun, INPUT PULLUP);

23

```
pinMode(bt_ok_menu, INPUT_PULLUP);
pinMode(saklar_motor, INPUT_PULLUP);
```
## <span id="page-33-0"></span>**3.2.3. Perancangan Rangkaian RTC**

RTC merupakan komponen diperlukan untuk memberikan informasi mengenai waktu detik, menit, jam, bulan dan tahun, RTC dilengkapi dengan baterai yang disebut CMOS (complementary metal oxide semi-conductor), baterai RTC pada alat ini berfungsi untuk menyimpan informasi waktu jam operasi motor ketika power utama terjadi kerusakan atau mati sehingga data waktu operasi motor listrik tersimpan meski alat mati. Gambar perancangan RTC ditunjukkan pada Gambar 3.4.

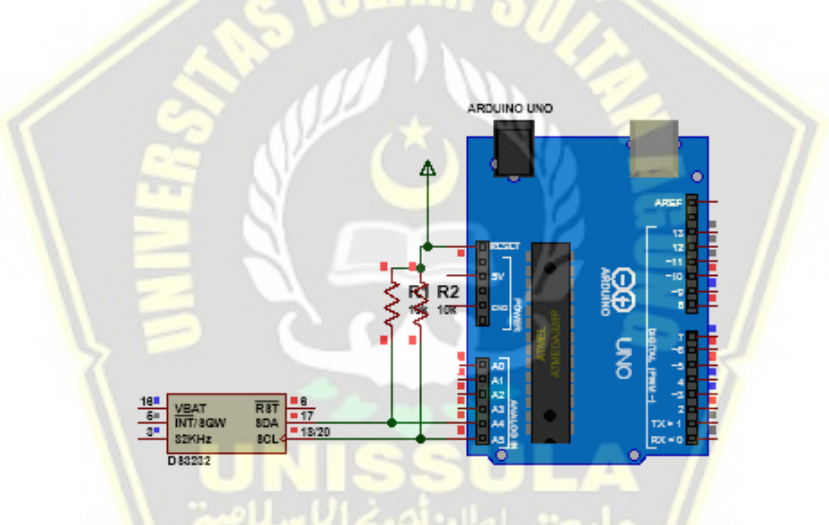

Gambar 3. 4. Perancangan rangkaian RTC.

Berikut contoh program mikrokontroler arduino meggunakan arduino IDE

## untuk RTC :

```
#include <DS3231.h>
// Init DS3231
DS3231 rtc(SDA, SCL);
 t = rtc.getTime();
 last sec = t.sec, DEC;
```
#### <span id="page-34-0"></span>**3.2.4. Perancangan Rangkaian Lampu LED dan Buzzer**

Pada alat ini menggunakan dua buah led 5MM, 20mA berwarna hijau dan merah, led hijau berfungsi sebagai indikator running yang berarti motor listrik dan timer berjalan, dan led merah berfungsi sebagai indikator alarm yang berarti batas waktu operasi motor untuk dilakukan perawatan pelumasan/regreasing sudah saatnya dilakukan, adapun fungsi buzzer yaitu sama dengan led merah sebagai alarm, keduanya akan sama-sama bekerja bila batas waktu alarm telah tercapai. Gambar perancangan rangkaian lampu LED dan Buzzer ditunjukkan pada Gambar 3.5.

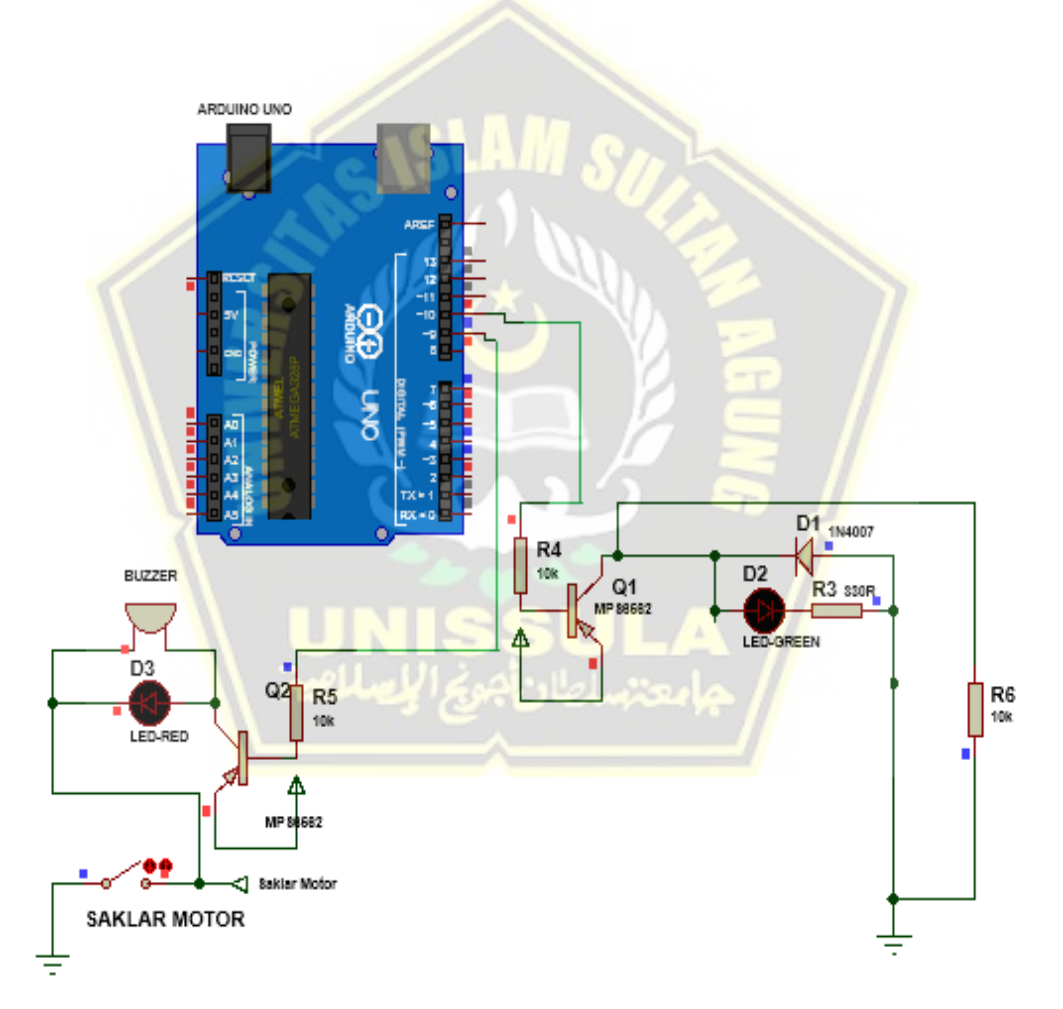

Gambar 3. 5. Perancangan rangkaian lampu LED dan Buzzer.

## <span id="page-35-0"></span>**3.2.5. Perancangan Rangkaian Start dan Stop Timer/jam Operasi Motor Listrik**

Alat pengingat pelumasan ini membutuhkan kontak normally open (NO) pada kontrol motor listrik sebagai kontrol start dan stop timer yang bekerja berdasarkan start dan stop motor listrik. Gambar perancangan rangkaian start dan stop jam operasi motor listrik ditunjukkan pada Gambar 3.6.

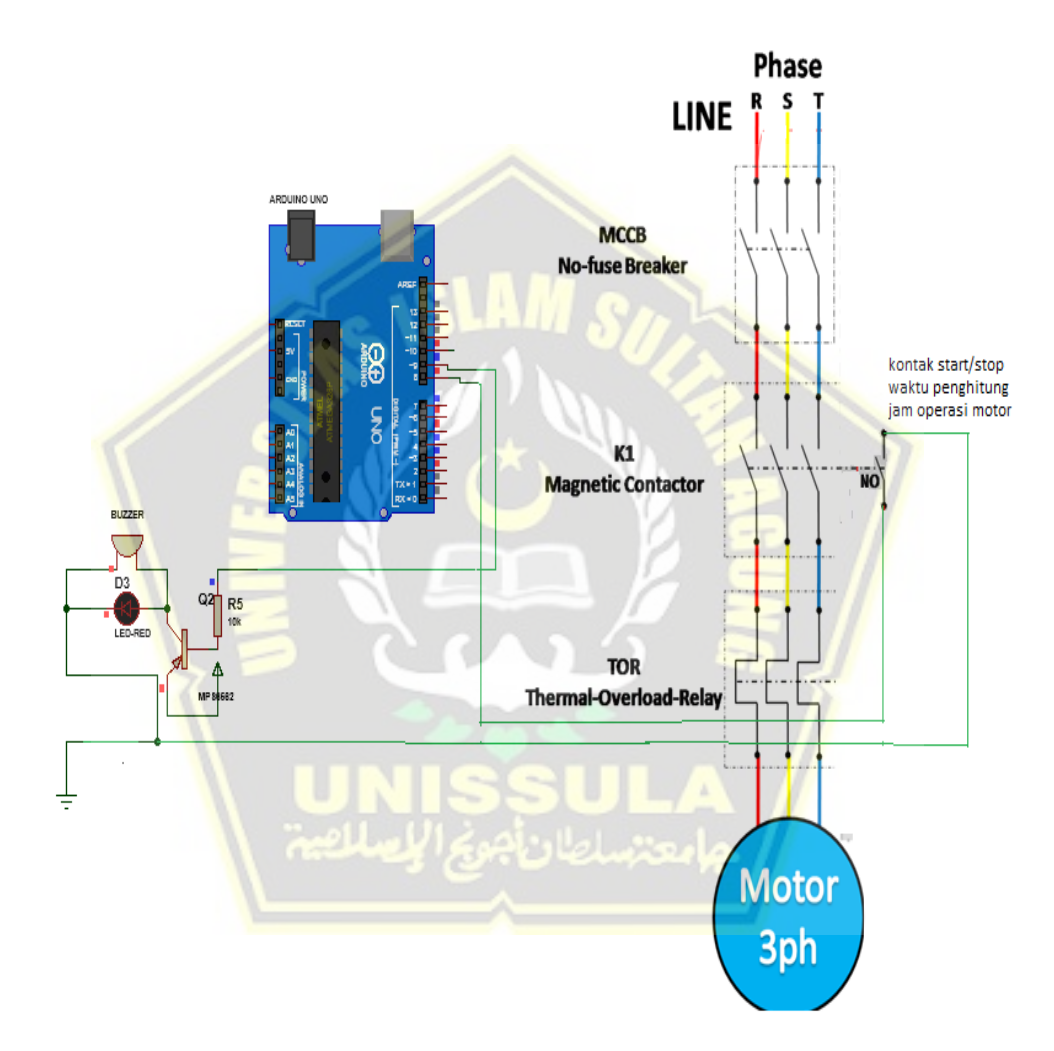

Gambar 3. 6. Perancangan rangkaian stert dan stop jam operasi motor listrik.

#### <span id="page-35-1"></span>**3.2.6. Perancangan Rangkaian Keseluruhan**

Berikut adalah gambar rancangan keseluruhan pada alat pengingat pelumasan bearing motor listrik, alat ini menggunakan power supply 12 Volt 1 Ampere. Perancangn rangkaian keseluruhan ditunjukkan pada Gambar 3.7.

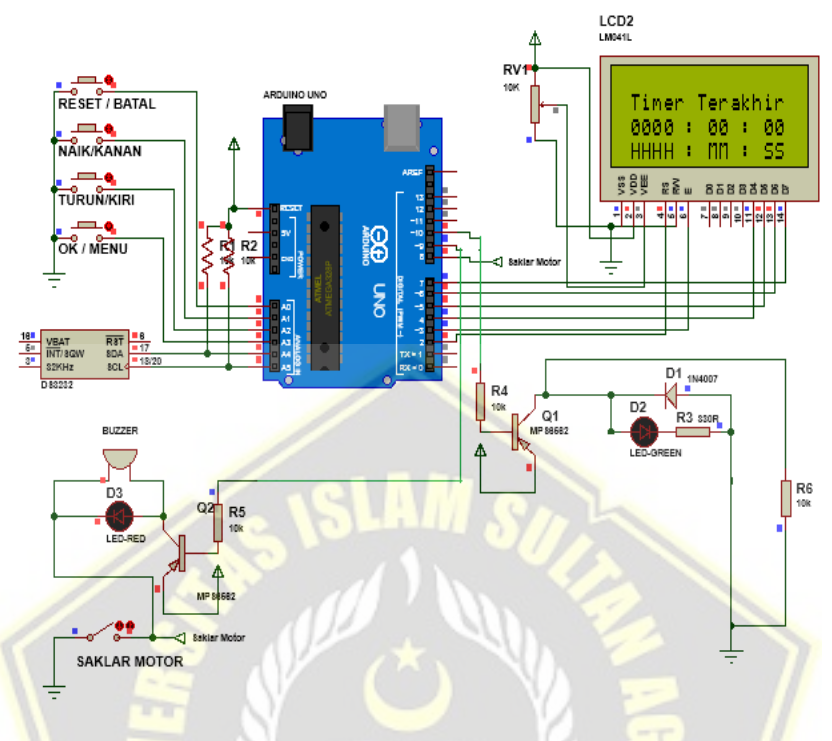

Gambar 3. 7. Perancangan rangkaian keseluruhan.

#### <span id="page-36-0"></span>**3.3. Perancangan Perangkat Lunak**

Arduino merupakan mikrokontroller dengan pemrograman perangkat lunak yang dapat digunakan untuk para pemula ataupun yang tidak memiliki ilmu dasar pemrograman sama sekali dikarenakan arduino mengunakan bahasa C++ yang dipermudah melalui *library.* Untuk menulis program kedalam Arduino, Arduino menggunakan Software *Processing,* yaitu penggabungan antara bahasa C++ dan Java. *Software* Arduino ini dapat di-*install* di berbagai *operating system*  (OS) seperti: Windows, Mac OS, dan LINUX.

Program setting waktu alarm pada alat ini dibuat menjadi pilihan waktu jam operasi perawatan pelumasan motor listrik yang berada di PLTU Tanjung Awar-awar yang dikumpulkan dari *name plate* motor listrik maupun *manul book*, yaitu disetting dengan pilihan jam: 500 jam, 750jam, 1000jam, 1500jam dan 2000jam. Alat ini juga diprogram untuk menyimpan data operasi motor listik yang

dapat dibuat sebagai history motor listrik beroperasi yang dapat digunakan sebagai acuan pemeliharaan pada bearing motor. Program perangkat lunak alat ini dapat dilihat pada lampiran. Contoh program mikrokontroler arduino meggunakan arduino IDE :

```
Software perancangan alat:
#include <DS3231.h>//Memanggil RTC3231 Library
#include <Wire.h> // i2C Conection Library
#include <LiquidCrystal.h> //Libraries
#include <EEPROM.h>
LiquidCrystal lcd(2, 3, 4, 5, 6, 7); //Arduino pins to lcd#define save_it 1
#define just kalkulasi 2
#define now timer 1
#define sum timer 2
#define bt batal A0
#define bt_naik A1 //atau Kanan
#define bt turun A2 //atau Kiri
#define bt ok menu A3
#define eeprom_detik 1
#define eeprom menit 2
#define eeprom jam 1 3
#define eeprom jam 2 4
#define eeprom_jam_3 5
#define eeprom_jam_4 6
#define eeprom timer grace 7
#define eeprom Hjam 1 8
#define eeprom Hjam 2 9
#define eeprom Hjam 3 10
#define eeprom Hjam 4 11
#define eeprom_Hjam_5 12
#define eeprom Hjam 6 13
#define eeprom Hjam 7 14
#define eeprom_Hmenit 15
#define eeprom_Hdetik 16
#define saklar motor 8
#define alarm 9
#define motor trigger 10
// Init DS3231
DS3231 rtc(SDA, SCL);
// Init a Time-data structure
```
Time t; //pencacah string time()

## <span id="page-38-0"></span>**3.4. Aplikasi Pemasangan Alat Pengingat Pelumasan Bearing Motor Listrik di PLTU Tanjung Awar-awar**

Berikut aplikasi pemasangan alat pengingat pelumasan bearing pada motor listrik Conveyor 1 di PLTU Tanjung Awar-awar, Motor *Conveyor* 1 di PLTU Tanjung Awar-Awar digunakan sebagai penggerak *conveyor* 1 untuk mengangkut batubara dari *Ship Unloader* menuju ke *conveyor* 2 yang selanjutnya di salurkan ke *coal yard* atau *coal bunker*. Motor *Conveyor* 1 merupakan jenis motor induksi 3 fasa dengan tegangan kerja 6000 Volt, daya 335 KW, arus 42,5A dan speed 1482 Rpm. Motor conveyor 1 di PLTU Tanjung Awar-awar menggunakan bearing disisi drive end (DE) dengan type NU224/P6, 6224/Z1, dan pada sisi non drive end (NDE) menggunakan bearing dengan type NU222/P6 dengan type pelumas grease dengan interval pelumasan bearing selama 2000 jam operasi yang tertera pada name plate motor.

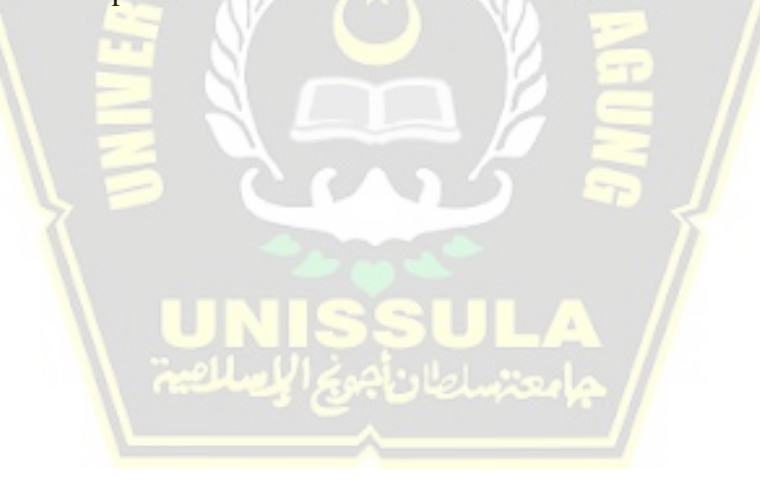

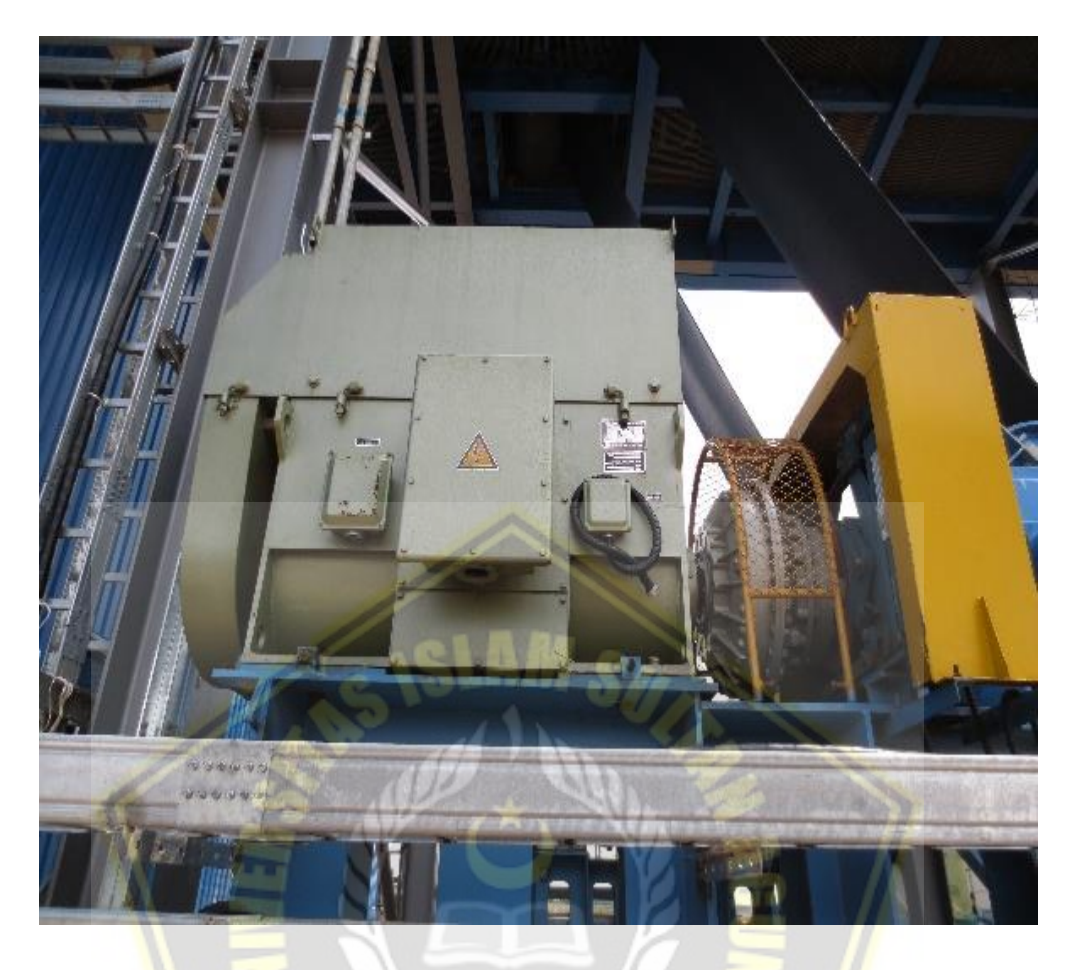

Gambar 3. 8. Motor conveyor 1.

Pemasangan alat pengingat pelumas bearing motor listrik ini disarankan dipasang pada breaker motor karena akan memudahkan untuk menggabungkan alat dengan rangkaian kontrol listrik motor tersebut dan karena ruang breaker mempunyai suhu ruang yang terjaga diharapkan umur pakai alat akan panjang.

Alat pengingat pelumasan bearing motor listrik ini membutuhkan kontak normally open (NO) pada kontrol motor listrik conveyor 1 sebagai kontrol start dan stop timer yang bekerja berdasarkan start dan stop motor listrik, rangkaian kontrol listrik motor conveyor 1 ditunjukkan pada Gambar 3.10.

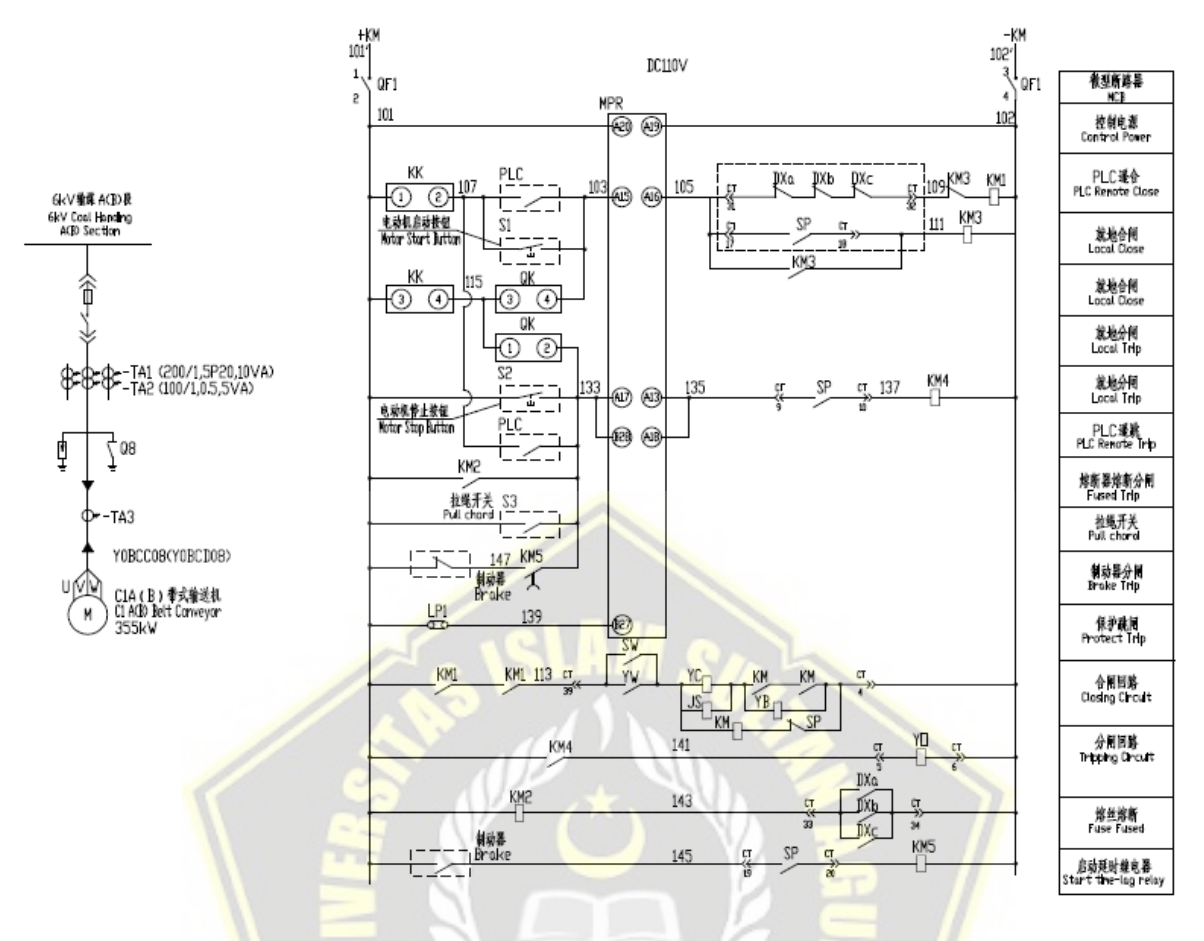

Gambar 3. 9. Rangkaian kontrol listrik motor conveyor 1.

Dari gambar diatas dapat kita ketahui terdapat 5 kontaktor dengan kode KM1, KM2, KM3, KM4 dan KM5 sebagai salah satu komponen listrik pada sistem kontrol listrik motor conveyor 1, cara kerja sistem kontrol tersebut yaitu ketika signal close breaker masuk maka kontaktor KM1 dan KM3 akan bekerja (close) dan main breaker akan bekerja (close) sehingga menjadikan power masuk ke motor conveyor 1 dan motor akan beroperasi, ketika signal open breaker masuk maka kontaktor KM4 akan bekerja, kontaktor KM1 dan KM3 akan open, dalam kondisi ini motor akan stop. Salah satu kontaktor KM1 atau KM3 dapat kita gunakan sebagai kontrol timer alat pengingat pelumas bearing dengancara menambahkan auxiliary contactor (kontak bantu tambahan) norally open (NO) yang dihubungkan pada terminasi no 3 dan 4 pada alat, sehingga start dan stop motor dan timer alat akan bekerja secara bersamaan. Gambar rangkaian kontrol alat yang dipasang pada kontrol motor conveyor 1 ditunjukkan seperti pada Gambar 3.11.

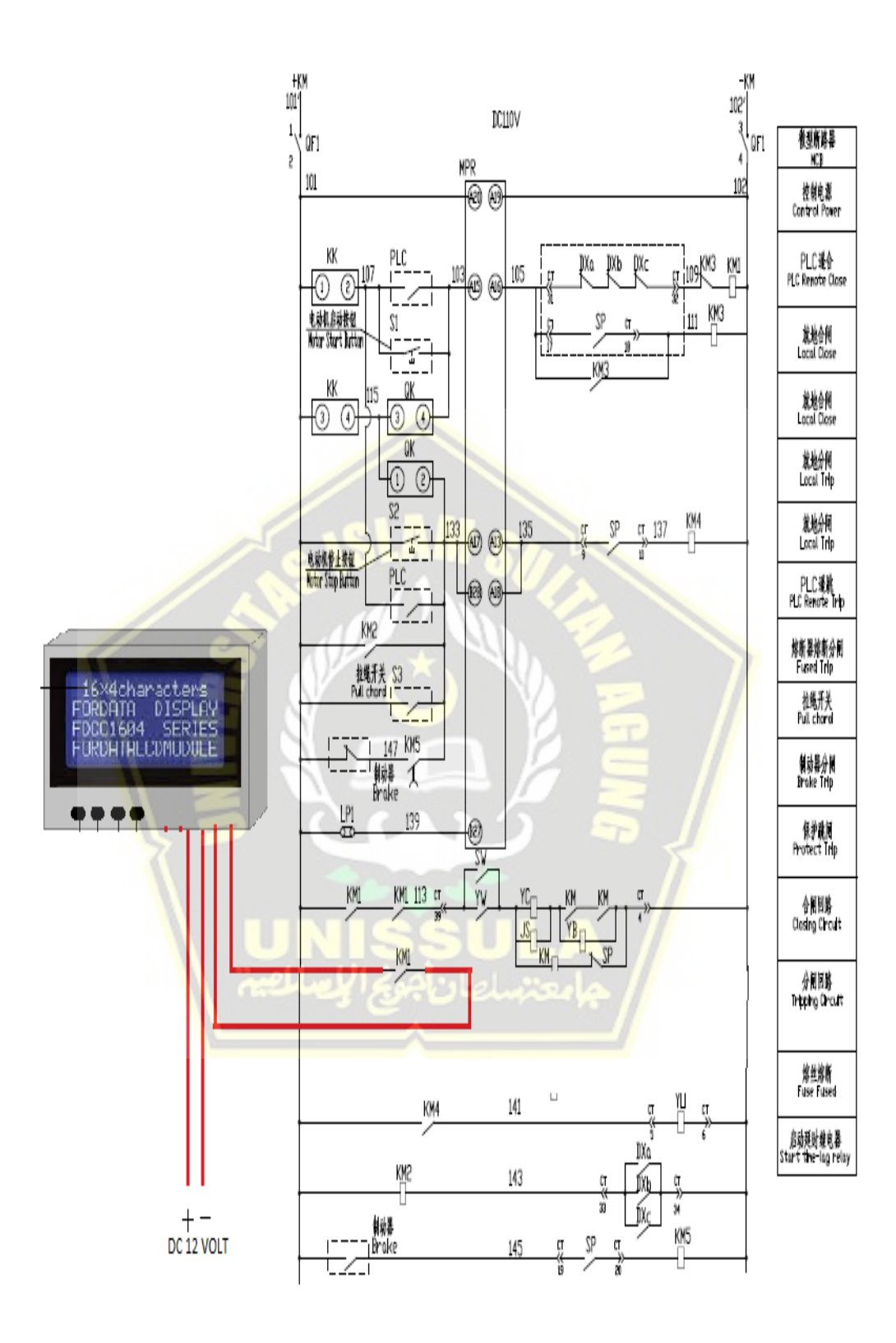

Gambar 3. 10. Rangkaian kontrol alat yang dipasang pada kontrol motor conveyor 1 PLTU Tanjung Awar-awar

## <span id="page-42-0"></span>**3.5. Metode Penelitian**

Penelitian ini menggunakan metode eksperimen (uji coba), tujuan yang ingin dicapai dalam penelitian ini yaitu membuat alat counter hours operasi motor listrik yang dapat disetting waktu alarm sebagai pengingat pemeliharaan pelumasan pada bearing motor listrik. Penelitian eksperimen ini dilakukan pada perancangan sistem, baik pada perancangan perangkat keras (*hardware*) maupun perancangan perangkat lunak (*software*).

## <span id="page-42-1"></span>**3.6. Lokasi Penelitian**

Penelitian mengenai perancangan alat pengingat sistem pelumasan bearing motor listrik dilakukan di PLTU Tanjung Awar-awar, pembangkit listrik yang berkapasitas 2x350 MW yang beralamat di Jl. Tanjung Awar-Awar, Desa Wadung, Kecamatan Jenu, Kabupaten Tuban, Jawa Timur, Indonesia.

<span id="page-42-2"></span>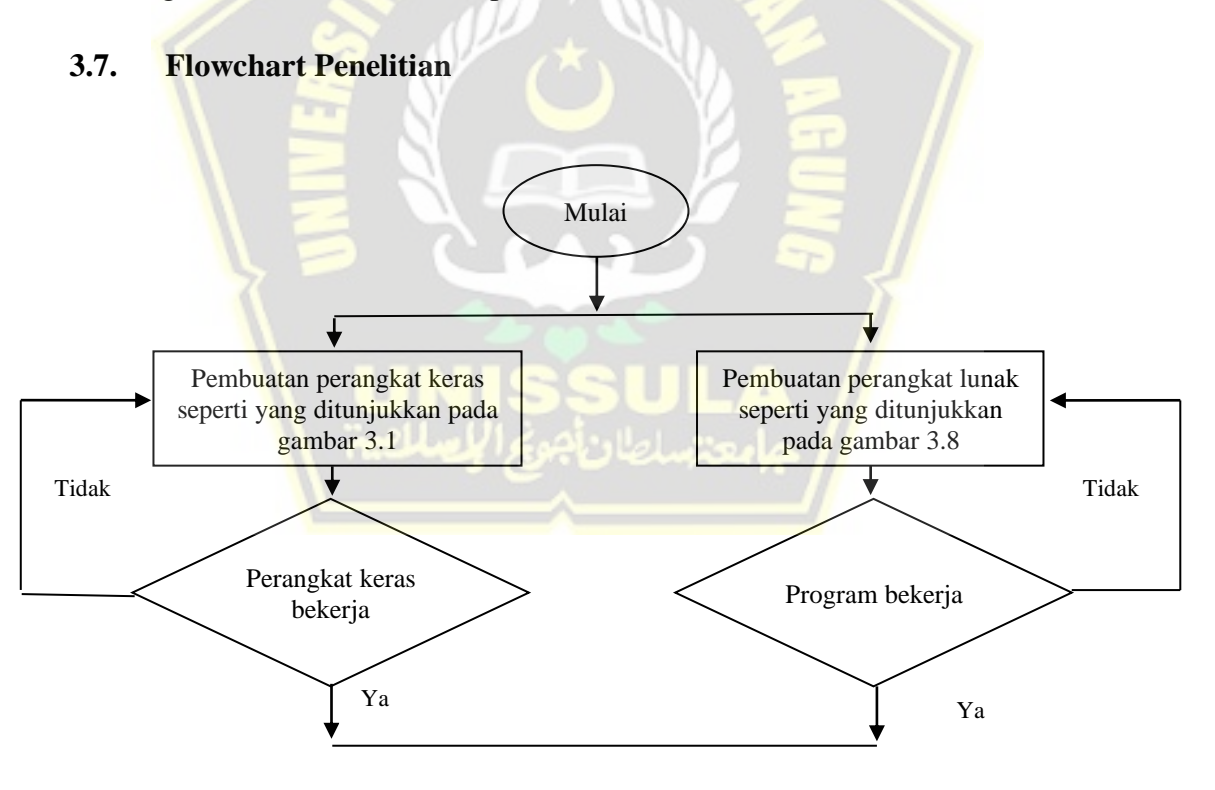

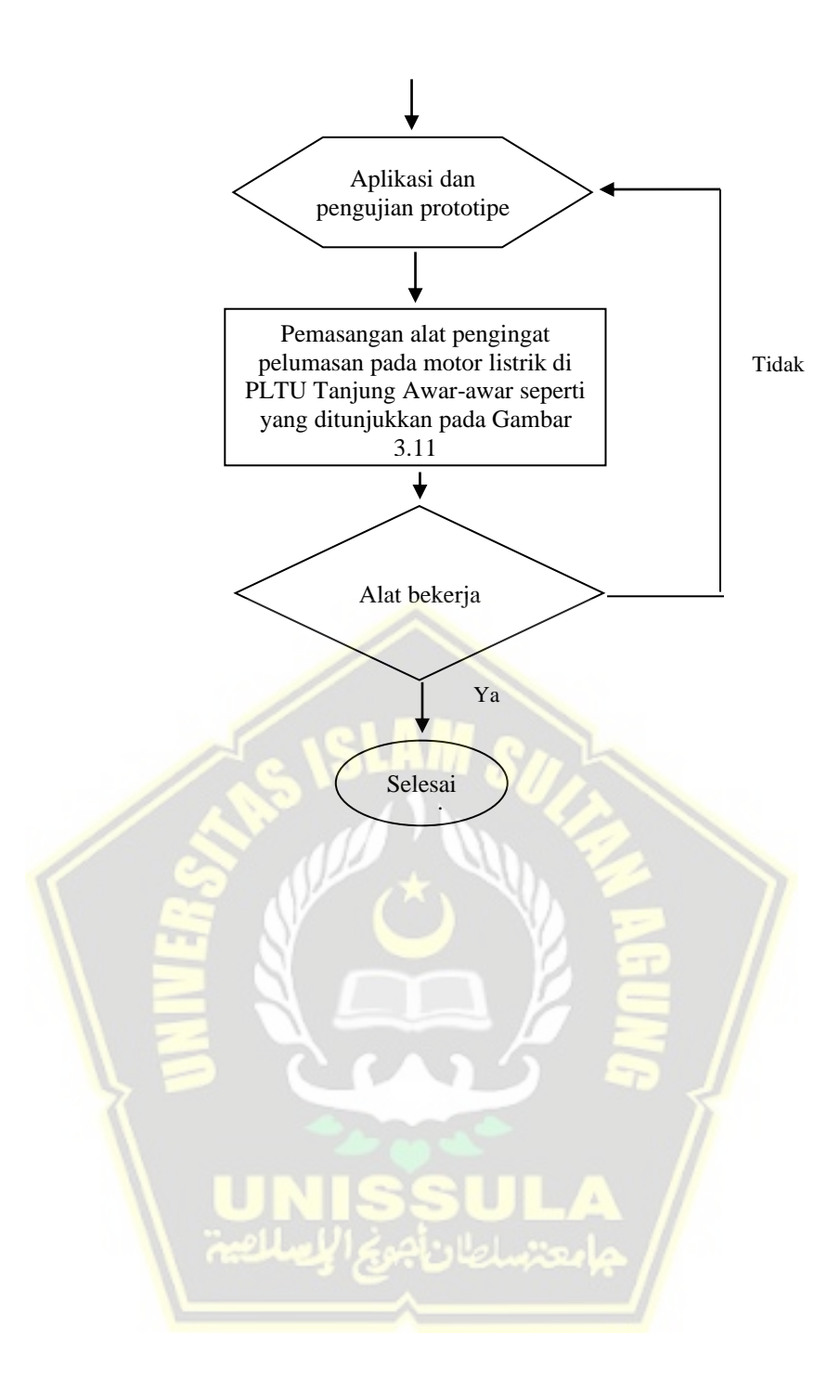

# **BAB IV**

## **HASIL DAN PEMBAHASAN**

## <span id="page-44-2"></span><span id="page-44-1"></span><span id="page-44-0"></span>**4.1. Hasil Perancangan Hardware dan Software**

Hasil dari perancangan hardware dan software yaitu menghasilkan alat sederhana berupa timer yang dapat menyimpan berapa lama motor listrik beroperasi dan dapat disetting waktu alarm sesuai interval waktu regreasing bearing motor sebagai pengingat perawatan pelumasan bearing motor listrik yang ditampilkan pada LCD 16x4 dan push button sebagai kontrol LCD tersebut, sedangkan untuk alarm berupa suara buzzer. Alat pengingat pelumasan bearing motor listrik ditunjukkan pada Gambar 4.1.

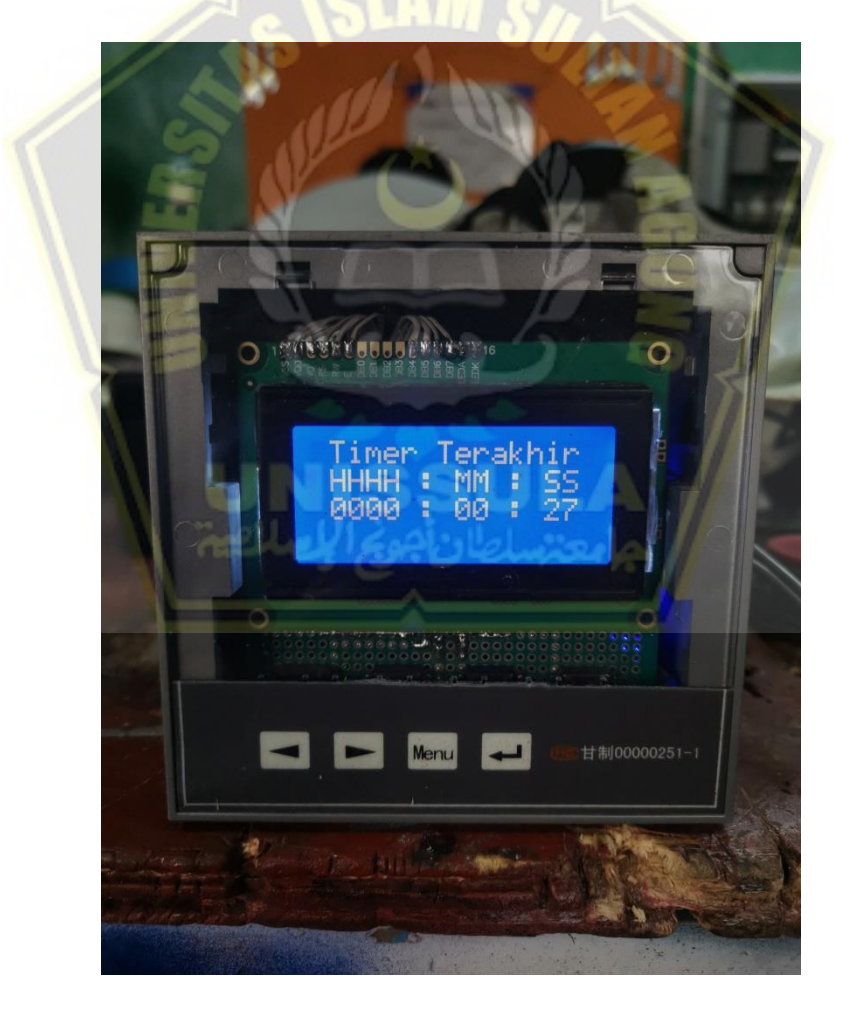

Gambar 4. 1 Alat Pengingat Pelumasan Bearing Motor Listrik

1. Tampilan layar utama pada LCD

Tampilan layar utama menampilkan timer terakhir berupa jam, menit dan detik pada LCD. Tampilan layar utama ditunjukkan pada Gambar 4.1.

|        | Timer Terakhir<br>0000 : 13 :<br>HHHH : MM : SS |  | 35 |  |
|--------|-------------------------------------------------|--|----|--|
| 8 S.A. | <b>22 w 8588888</b>                             |  |    |  |

Gambar 4. 2. Tampilan layar utama pada LCD.

2. Tampilan menu pada LCD

LCD menampilkan menu atur timer, reset dan lama operasi. Tampilan menu pada LCD ditunjukkan pada Gambar 4.2.

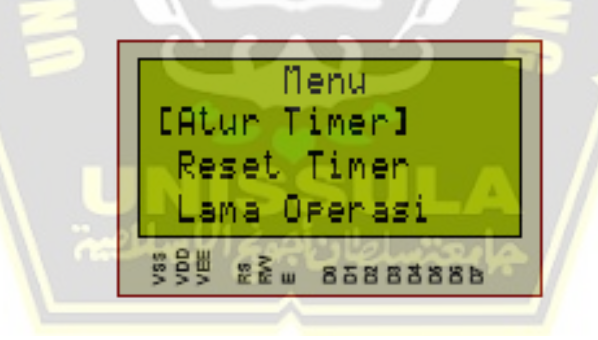

Gambar 4. 3. Tampilan menu pada LCD.

3. Tampilan setting timer pada LCD

LCD menampilkan tampilan menu atur timer dan pilihan waktu untuk dipilih, pilihan waktu alarm yaitu 500 jam, 750 jam, 1000 jam, 1500 jam dan 2000 jam, pilihan waktu alarm disesuaikan dengan waktu jadwal pemeliharaan perawatan pelumasan bearing motor-motor yang berada di PLTU Tanjung Awar-awar yang didata berdasarkan name plate motor dan manual book. Tampilan setting timer ditunjukkan pada Gambar 4.3.

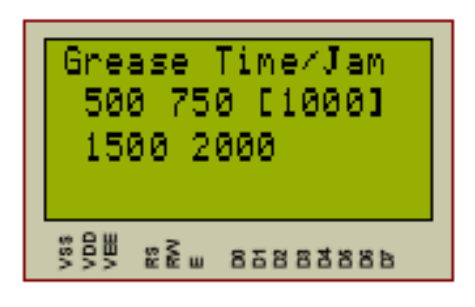

Gambar 4. 4. Tapilan setting timer pada LCD.

4. Tampilan lama operasi motor listrik pada LCD.

Selain sebagai alarm/pengingat waktu perawatan pelumasan bearing motor listrik alat ini juga dapat menyimpan jam operasi motor listrik yang dapat digunakan sebagai acuan pemeliharaan bearing motor listrik tersebut. Dengan menyimpan jam operasi motor kita dapat mengetahui umur pakai motor listrik tersebut, halaman menu lama beropeasi motor pada LCD menampilkan jam, menit dan detik waktu operasi motor tersebut telah beroperasi. Tampilan lama operasi motor listrik pada LCD ditunjukkan pada Gambar 4.4.

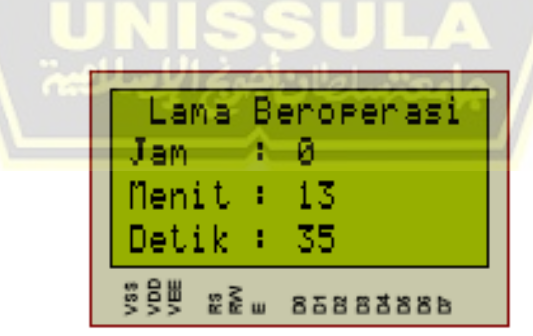

Gambar 4. 5. Tampilan lama operasi motor listrik pada LCD.

5. Tampilan alat yang terpasang pada breaker motor conveyor 1 PLTU Tanjung Awar-awar

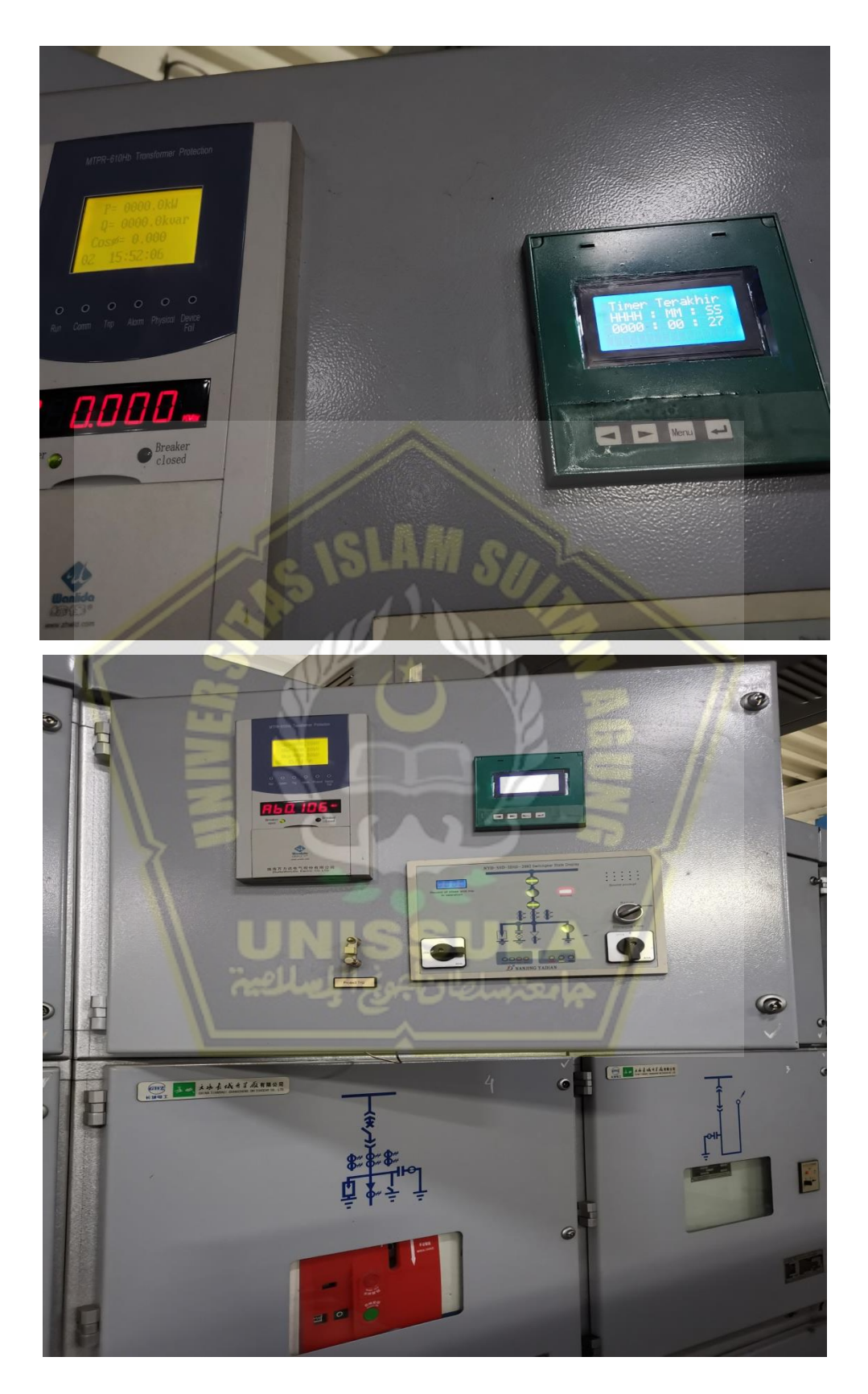

Gambar 4. 6 Alat yang terpasang pada breaker motor listrik

## <span id="page-48-0"></span>**4.2. Pengujian Alat**

Pengujian alat bertujuan untuk mengetahui kerja dari sistem dan untuk mengetahui sesuai atau tidaknya dengan perencanaan yang telah dibuat. Pengujian alat ditunjukkan pada tabel 4.1.

Tabel 4. 1. Tabel pengujian alat.

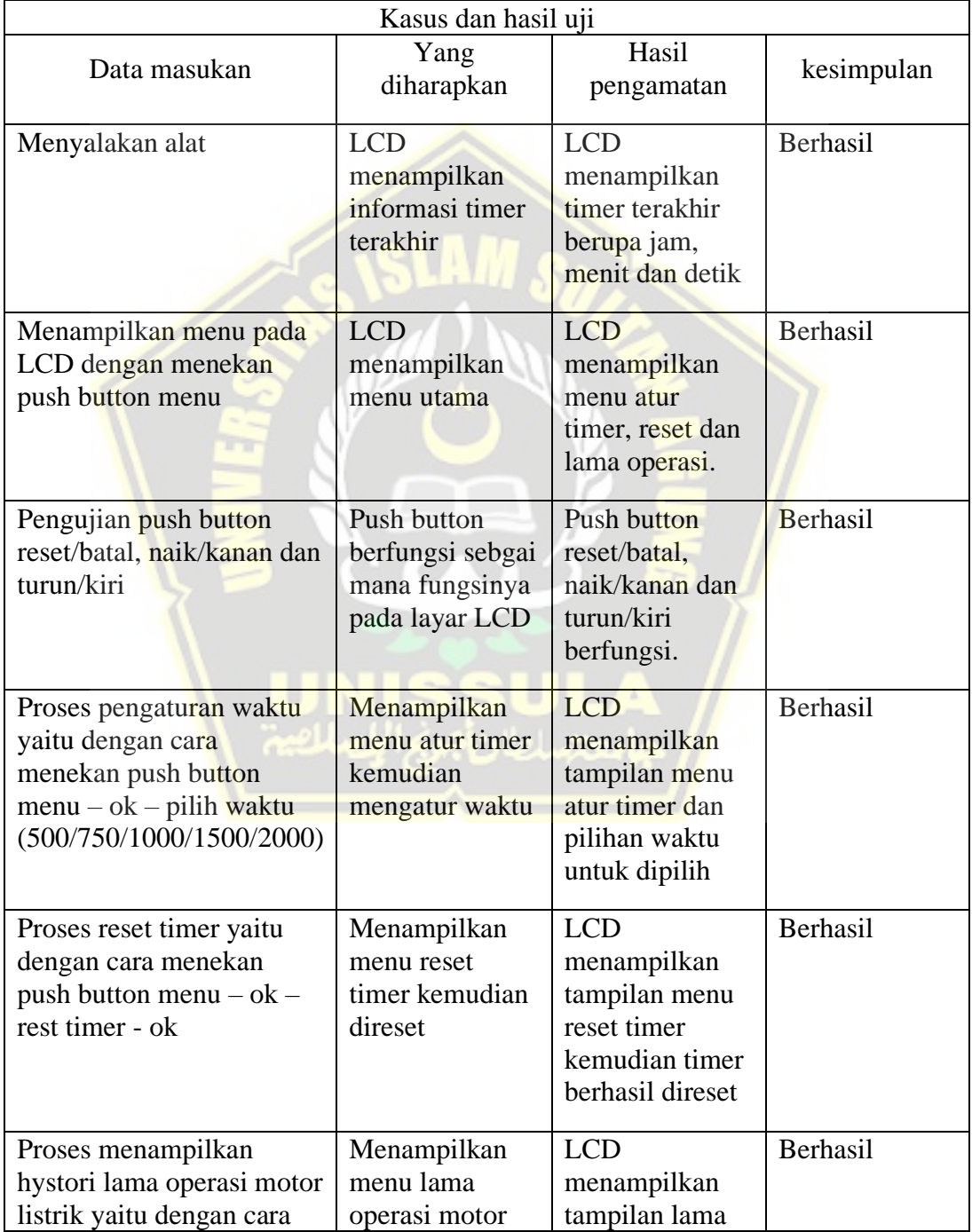

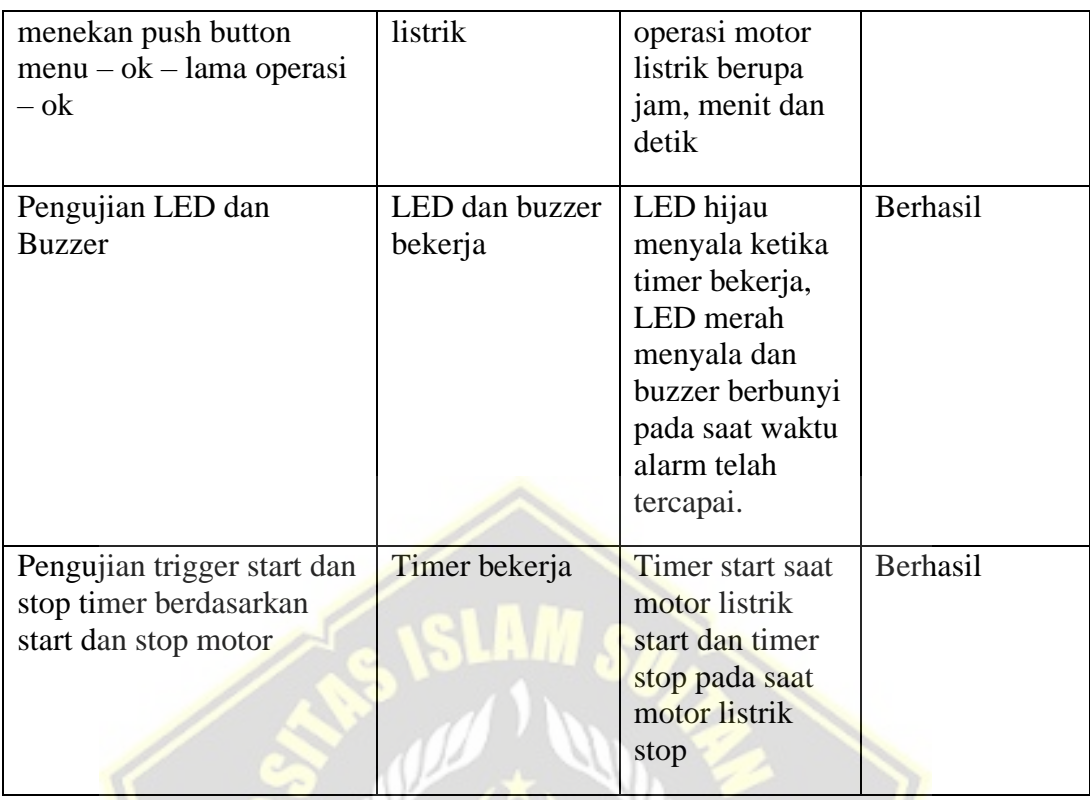

#### <span id="page-49-0"></span>**4.3. Pembahasan**

Alat pengingat pelumas bearing ini dibuat sederhana berbentuk kubus segi panjang bedimensi 12 cm x 8cm x 5cm agar mempermudah pemasangan pada motor listrik dan tidak membutuhkan tempat yang banyak, kerusakan pada alat ini tidak akan mengganggu sistem pada motor listrik karena rangkaian alat terpisah dan mempunyai sistem power tersendiri seperti yang ditunjukkan pada Gambar 3.11 diatas.

Cara kerja alat ini berupa counter waktu berupa jam, menit dan detik yang ditampilkan pada LCD 16x4 yang dapat disetting waktu alarm sebagai pengingat pelumasan bearing motor listrik, alarm berupa bunyi buzzer dan lampu led yang berkedip, alarm akan hilang ketika tombol reset ditekan. Pemasangan alat ditempatkan pada breaker dengan suhu terjaga dengan maksud memperpanjang umur pakai alat dan mempermudah operator untuk memonitor alat tersebut.

## **BAB V**

## **PENUTUP**

#### <span id="page-50-2"></span><span id="page-50-1"></span><span id="page-50-0"></span>**3.3. Kesimpulan**

Dari pembahasan yang telah dijelaskan pada bab-bab sebelumnya, dapat disimpulkan bahwa :

- 1. Alat pengingat pelumasan bearing motor listrik merupakan sebuah alat yang dipasang pada motor listrik yang dgunakan sebagai pengingat pelumasan bearing motor listrik sesuai interval waktu regreasing yang tertera pada name plate atau buku pedoman motor listrik tersebut.
- 2. Alat pengingat pelumas bearing berbentuk kubus segi panjang dengan cover terbuat dari akrilik, menggunakn mikrokontroller Arduino Uno, menggunakan layar tampil LCD 16x4, menggunakan mini push button sebagai input pengontrol dan menggunakan LED dan Buzzer sebagai indikator.
- 3. *Software* yang digunakan adalah Arduino IDE untuk menulis dan mengunggah program ke *board* Arduino Uno dalam perancangn dam pembuatan alat pengingat pelumasan bearing motor listrik.
- 4. Cara mengaplikasikan alat ini pada motor listrik di PLTU Tanjung Awar-awar yaitu dengan cara menambah auxiliary contact normally open (NO) pada main breaker motor listrik sebagai trigger On dan Off pada timmer.

#### <span id="page-50-3"></span>**3.4. Saran**

Hasil penelitian ini masih banyak kekurangan dan kelemahan, maka penulis dapat menyarankan sebagai berikut :

1. Bagi peneliti selanjutnya dapat mengembangkan alat ini dengan penggunaan variable ganda berupa waktu operasi dan waktu berjalan saat motor listrik tidak dioperasikan.

- 2. Bagi peneliti selanjutnya dapat mengembangkan alat ini agar terkoneksi pada distributed control system (DCS) yang berada di ruang control operator, sehingga memudahkan untuk memonitoring.
- 3. Dapat diterapkan di unit kerja sebagai sebuah inovasi.

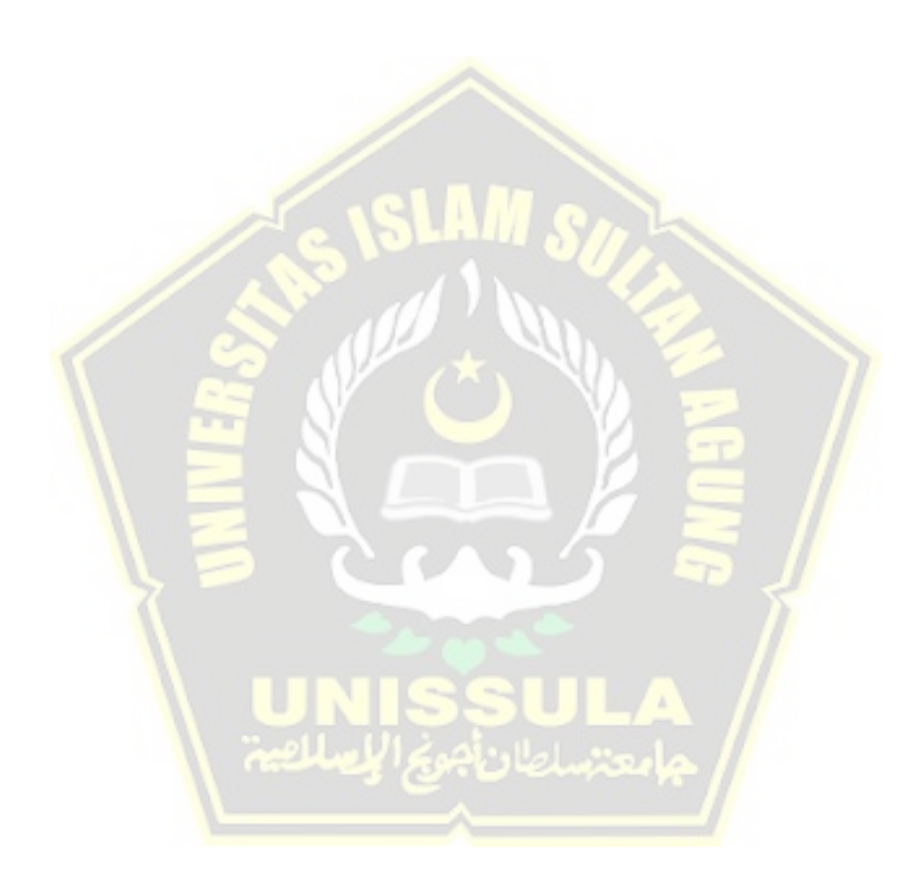

## **DAFTAR PUSTAKA**

- <span id="page-52-0"></span>[1] PT. Pembangkitan Jawa Bali, 2018, Pelatihan Pemeliharaan Motor Listrik, PT. PJB, Gresik.
- [2] M Soegjianto, 2014, Motor Listrik, PT.Eleska Himpunan Ahli Pembangkit, Gresik
- [3] Andi Muhammad Sofyan, 2019, Sistem Kontrol Jam Weker Digital Menggunakan Arduino Uno Yang Terintegrasi Dengan Game Android sebagai Turn Off, Universitas Islam Negeri Alauddin, Makasar.
- [4] Sri Mulyono, 2012, Sistem Alarm Pengaman Mobil Jarak Jauh Via SMS Remote Control Melalui Jaringan GSM dan GPS Sebagai Vehicle Tracker Berbasis Mikrokontroller Atmega16, Universitas Negeri Yogyakarta, Yogyakarta.
- [5] Ghora Putra Pratama, 2011, Rancang Bangun Jam Digital Menggunkan RTC (Real Time Clock) Dengan Alarm Berbasis Mikrokontroller, Universitas Pembangunan Nasional Veteran Jawa Timur, Jawa Timur.
- [6] I Wayan Santra, 2007, Pengukur Lama Kerja Waktu Alat, Universitas Sanata Dharma Yogyakarta, Yogyakarta.
- [7] Artikel Teknologi, 2013, Macam-macam Sistem Lubrikasi Bearing,Internet, <https://artikel-teknologi.com/macam-macam-sistem-lubrikasi-bearing/2/> (diakses 03 Juni 2021).
- [8] Dunia Pembangkit Listrik, 2018, Pengertian Bearing dan Jenis-jenis Bering Serta Proses Pemasangan Bearing, [https://www.duniapembangkitlistrik.com/2018/11/pengertian-bearing-dan](https://www.duniapembangkitlistrik.com/2018/11/pengertian-bearing-dan-jenis-jenis.html)[jenis-jenis.html](https://www.duniapembangkitlistrik.com/2018/11/pengertian-bearing-dan-jenis-jenis.html) (diakses 11 Juni 2021).
- [9] Fatullah Tekno, 2016, Pelumasan Pada Bearing Motor Listrik, [http://fatullahtekno.blogspot.com/2016/12/pelumasan-pada-bearing-motor](http://fatullahtekno.blogspot.com/2016/12/pelumasan-pada-bearing-motor-listrik.html)[listrik.html](http://fatullahtekno.blogspot.com/2016/12/pelumasan-pada-bearing-motor-listrik.html) (diakses 20 Juni 2021).

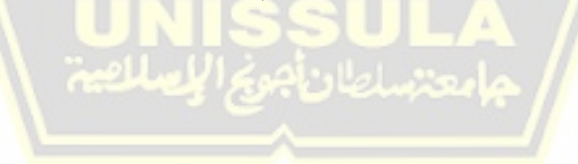

## **LAMPIRAN**

```
Software perancangan alat:
#include <DS3231.h>//Memanggil RTC3231 Library
#include <Wire.h> // i2C Conection Library
#include <LiquidCrystal.h> //Libraries
#include <EEPROM.h>
LiquidCrystal lcd(2, 3, 4, 5, 6, 7); //Arduino pins to lcd
#define save_it 1
#define just_kalkulasi 2
#define now_timer 1
#define sum_timer 2 
#define bt batal A0
#define bt_naik A1 //atau Kanan
#define bt turun A2 //atau Kiri
#define bt ok menu A3
#define eeprom detik 1
#define eeprom_menit 2
#define eeprom jam 1 3
#define eeprom_jam_2 4
#define eeprom jam 3 5
#define eeprom jam<sup>4</sup> 6
#define eeprom timer grace
#define eeprom Hjam 1 8
#define eeprom_Hjam_2 9
#define eeprom Hjam 3 10
#define eeprom Hjam 4 11
#define eeprom Hiam 5 12
#define eeprom Hjam 6 13
#define eeprom Hjam 7 14
#define eeprom_Hmenit 15
#define eeprom_Hdetik 16
#define saklar motor 8
#define alarm 9
#define motor trigger 10
// Init DS3231
DS3231 rtc(SDA, SCL);
// Init a Time-data structure
Time t; //pencacah string time()
int last sec = 0;
```

```
int timer grace = 0, limit timer = 0;
int timer detik = 0, timer menit = 0, timer jam = 0, detik =
0;
bool last condition = 0;
long Hjam operasi = 0;int Hmenit operasi = 0;int Hdetik operasi = 0;
void setup(){
   rtc.begin(); // memulai koneksi i2c dengan RTC
  pinMode(bt batal, INPUT PULLUP);
  pinMode(bt naik, INPUT PULLUP);
  pinMode(bt turun, INPUT PULLUP);
  pinMode(bt_ok_menu, INPUT_PULLUP);
  pinMode(saklar motor, INPUT PULLUP);
   pinMode(alarm, OUTPUT);
  pinMode(motor_trigger, OUTPUT);
  digitalWrite(alarm, HIGH);
  digitalWrite(motor trigger, HIGH);
   lcd.begin(16, 4); // Configura lcd numero columnas y filas
   lcd.setCursor (0,0);
   lcd.print(" Timer Grace "); 
   lcd.setCursor (0,1);
   lcd.print(" Version 1 "); 
   lcd.setCursor (0,3);
   lcd.print(" aeRTech Group ");
   delay(2000);
   lcd.clear();
  t = rtc.getTime();
  last sec = t/sec, DEC; //EEPROM.write(eeprom_jam_1,1);
   //EEPROM.write(eeprom_jam_2,0);
   //EEPROM.write(eeprom_jam_3,0);
   //EEPROM.write(eeprom_jam_4,0);
  stand by function();
}
void loop(){ 
   if(digitalRead(bt_ok_menu) == LOW){
     lcd.clear();
```

```
 delay(500); 
     menu(); 
   } 
// get timer condition();
  if(digitalRead(saklar motor) == LOW ){
     digitalWrite(alarm, HIGH); 
    timer function();
   }
   else{
    digitalWrite(motor trigger, HIGH);
     digitalWrite(alarm, LOW); 
    stand by function();
   }
} 
void stand by function() {
   ReadEeprom();
  get timer condition();
   lcd.setCursor (0,1);
   lcd.print(" Timer Terakhir");
  time_display(2,timer_jam);
   lcd.setCursor (0,3);
  lcd.print(" HHHH : MM : SS");
}
void time display(int y, int jam pass) {
   lcd.setCursor (1,y);
  lcd.print((int)(jan pass / 1000));lcd.print((int)(jam pass % 1000 / 100));
   lcd.print((int)(jam_pass % 100 / 10));
  lcd.print((int)(jam pass % 10)); lcd.setCursor (5,y);
   lcd.print(" : ");
   lcd.setCursor (8,y);
  lcd.print((int)(timer_menit % 100 / 10));
   lcd.setCursor (9,y);
  lcd.print((int)(timer_menit % 10));
   lcd.setCursor (10,y);
   lcd.print(" : ");
   lcd.setCursor (13,y);
  lcd.print((int)(timer detik % 100 / 10));
   lcd.setCursor (14,y);
  lcd.print((int)(timer detik % 10));
}
void timer_function(){
  digitalWrite(motor trigger, LOW);
   lcd.clear(); 
  while(digitalRead(saklar motor) == LOW ){
```

```
t = rtc.getTime();
  if(last sec != t \cdot sec, DEC){
    last sec = t.sec, DEC;timer detik++;
    EEPROM.write(eeprom_detik,timer_detik);
    if(timer detik > 59){ timer detik=0; timer menit++;
EEPROM.write(eeprom_menit,timer_menit); }//59
    if(timer menit > 59){ //59 timer jam pecah perdigit
      timer menit=0;
      timer jam++;
      EEPROM.write(eeprom jam 1, (int)(timer jam / 1000));
      EEPROM.write(eeprom_jam_2,(int)(timer_jam % 1000 /
100)); 
      EEPROM.write(eeprom_jam 3,(int)(timer_jam % 100 /
10)); 
      EEPROM.write(eeprom jam 4, (int)(timer jam % 10));
       }
    time display(2,timer jam);
     if(overtime()){ 
      if(timer detik % 2 == 1){
      digitalWrite(alarm, HIGH);
      lcd.setCursor (0,0);
      lcd.print(" ");
       }else{
      digitalWrite(alarm, LOW);
       lcd.setCursor (0,0);
      lcd.print(" Overtime !!!");
 }
       lcd.setCursor (0,1);
       lcd.print("+"); 
      time display(1, timer jam - limit timer);
       lcd.setCursor (0,3);
       lcd.print(" ");
     }
     else{
       lcd.setCursor (0,3);
       lcd.print(" Timer : ");
      lcd.print(limit_timer);
     }
    }
   } 
}
void get_timer_condition(){ 
  if(timer grace == 1){
    limit timer = 500;}else if(timer grace == 2){
    limit timer = 750;
```

```
}else if(timer_grace == 3){
    limit timer = 1000;} else if(timer grace == 4) {
    limit timer = 1500;}else if(timer grace == 5){
    limit timer = 2000;
   }else{ //default
    limit timer = 750; }
}
bool overtime(){
  if(timer jam >= limit timer){
     return true;
   }
   else{
     return false;
   }
}
void menu(){
  int opsi= 1;
   while(1) {
      if(digitalRead(bt naik) == LOW){
           delay(500);
           opsi--;
           lcd.clear();
 }
    else if(digitalRead(bt turun) == LOW){
           delay(500);
           opsi++;
           lcd.clear();
       }
    if(opsi<1){opsi=4;}
    else if (opsi>4) {opsi=1; }
     lcd.setCursor(0,0);
     lcd.print(" Menu");
    if(opsi==1)\{ lcd.setCursor(0,1);
         lcd.print("[Atur Timer]");
         lcd.setCursor(0,2);
         lcd.print(" Reset Timer");
         lcd.setCursor(0,3);
         lcd.print(" Lama Operasi");
     }
     else if(opsi==2){ 
         lcd.setCursor(0,1);
         lcd.print(" Atur Timer");
         lcd.setCursor(0,2);
         lcd.print("[Reset Timer]");
```

```
 lcd.setCursor(0,3);
         lcd.print(" Lama Operasi");
     }
     else if(opsi==3){ 
         lcd.setCursor(0,1);
         lcd.print(" Atur Timer");
         lcd.setCursor(0,2);
         lcd.print(" Reset Timer");
         lcd.setCursor(0,3);
         lcd.print("[Lama Operasi]");
     }
     else if(opsi==4){ 
         lcd.setCursor(0,1);
         lcd.print(" Reset Timer");
         lcd.setCursor(0,2);
        lcd.print(" Lama Operasi");
         lcd.setCursor(0,3);
         lcd.print("[Reset Operasi]");
 }
    if(digitalRead(bt ok menu) == LOW){
         delay(500);
         lcd.clear(); 
        if(opsi == 1){set timer grease();}
        else if(opsi == 2){reset timer session(now timer);}
        else if(opsi == 3){lama beroperasi(); }
        else if(opsi == 4){reset timer session(sum_timer);}
         lcd.clear(); 
         //break; 
     }
    else if(digitalRead(bt batal) == LOW){
        delay(500);
         lcd.clear();
         break; 
      }
     }
void set timer grease() {
  int opsi = timer grace;
  while(1) {
    if(digitalRead(bt naik) == LOW){
           delay(500);
           opsi++;
           lcd.clear();
 }
    else if(digitalRead(bt turun) == LOW){
           delay(500);
           opsi--;
           lcd.clear();
       }
    if(opsi<1) {opsi=5; }
```
}

```
 else if(opsi>5){opsi=1;}
     lcd.setCursor(0,0);
     lcd.print("Grease Time/Jam");
     if(opsi==1){ 
         lcd.setCursor(0,1);
         lcd.print("[500] 750 1000");
         lcd.setCursor(0,2);
         lcd.print(" 1500 2000");
     }
     else if(opsi==2){ 
         lcd.setCursor(0,1);
         lcd.print(" 500 [750] 1000");
         lcd.setCursor(0,2);
         lcd.print(" 1500 2000");
     }
     else if(opsi==3){ 
         lcd.setCursor(0,1);
         lcd.print(" 500 750 [1000]");
         lcd.setCursor(0,2);
         lcd.print(" 1500 2000");
 }
     else if(opsi==4){ 
         lcd.setCursor(0,1);
         lcd.print(" 500 750 1000");
        lcd.setCursor(0,2);
         lcd.print("[1500] 2000");
     }
     else if(opsi==5){ 
         lcd.setCursor(0,1);
         lcd.print(" 500 750 1000");
         lcd.setCursor(0,2);
         lcd.print(" 1500 [2000]");
     }
    if(digitalRead(bt ok menu) == LOW){
         delay(500);
        EEPROM.write(eeprom_timer_grace, opsi);
         lcd.clear(); 
         break; 
     }
    else if(digitalRead(bt batal) == LOW){
         delay(500); 
         lcd.clear();
         break; 
      }
   }
void reset timer session(char opsi reset){
   int opsi= 1 ;
```
}

```
while(1) {
      if(digitalRead(bt naik) == LOW){
           delay(500);
           opsi++;
           lcd.clear();
       }
    else if(digitalRead(bt turun) == LOW){
           delay(500);
           opsi--;
           lcd.clear();
       }
    if(opsi<1){opsi=2;}
     else if(opsi>2){opsi=1;}
     lcd.setCursor(0,0);
     lcd.print(" Yakin Reset ?");
    if(opsi==1){
         lcd.setCursor(0,1);
        lcd.print("[Tidak] Ya");
     }
     else if(opsi==2){ 
         lcd.setCursor(0,1);
         lcd.print(" Tidak [Ya]"); 
     } 
    if(idigitalRead(bt ok mean) == LOW) {
         delay(500);
        if(opsi == 2){
          if(opsi reset == now timer){reset timer(); }
          else if(opsi_reset ==
sum_timer) { reset_sum_timer() ; }
 }
         lcd.clear(); 
         break; 
     }
    else if (digitalRead(bt batal) == LOW) {
         delay(500); 
         lcd.clear();
         break; 
      }
     }
}
void reset_timer(){
   kalkulasi(save_it); 
   lcd.setCursor(0,1);
   lcd.print("Reset Berhasil !"); 
   delay(1000); 
}
```

```
void reset sum timer(){
   //reset data history
 EEPROM.write(eeprom Hjam 1,0);
 EEPROM.write(eeprom Hjam 2,0);
 EEPROM.write(eeprom Hjam 3,0);
 EEPROM.write(eeprom Hjam 4,0);
 EEPROM.write(eeprom Hjam 5,0);
 EEPROM.write(eeprom Hjam 6,0);
 EEPROM.write(eeprom Hjam 7,0);
 EEPROM.write(eeprom Hmenit, 0);
 EEPROM.write(eeprom_Hdetik,0);
  lcd.setCursor(0,1);
 lcd.print("Reset Berhasil !");
  delay(1000); 
}
void kalkulasi(char opsi){
 Hjam operasi = 0;Hmenit operasi = 0; Hdetik_operasi = 0;
 Hdetik operasi = (EEPROM.read(eeprom Hdetik));
 Hdetik operasi = Hdetik operasi + timer detik; // total
detik 
  if(Hdetik operasi > 59){
   Hdetik operasi = Hdetik operasi - 60;
   Hmenit operasi = Hmenit operasi + 1;
   }
 Hmenit operasi = Hmenit operasi
(EEPROM.read(eeprom_Hmenit));
 Hmenit operasi = Hmenit operasi + timer menit; // total
detik 
                          سلطان؟
  if(Hmenit operasi > 59){
   Hmenit operasi = Hmenit operasi - 60;
   Hjam operasi = Hjam operasi + 1;
   }
 Hjam operasi = Hjam operasi + (EEPROM.read(eeprom Hjam 1)
* 1000000) + (EEPROM.read(eeprom Hjam 2) * 100000) +
(EEPROM.read(eeprom_Hjam_3) * 10000) + 
(EEPROM.read(eeprom_Hiam_4) * 1000) +
(EEPROM.read(eeprom Hjam 5) * 100) +
(EEPROM.read(eeprom_Hjam_6) * 10) + 
(EEPROM.read(eeprom_Hjam_7));
 Hjam operasi = Hjam operasi + timer jam;
  if(opsi == save it) {
    //save jam
```

```
EEPROM.write(eeprom Hjam 1, (int)(Hjam operasi % 10000000
/ 1000000);
    EEPROM.write(eeprom Hjam 2, (int)(Hjam operasi % 1000000
/ 100000);
    EEPROM.write(eeprom Hjam 3,(int)(Hjam operasi % 100000 /
10000)); 
    EEPROM.write(eeprom Hjam 4,(int)(Hjam operasi % 10000 /
1000)); 
    EEPROM.write(eeprom Hjam 5,(int)(Hjam operasi % 1000 /
100)); 
     EEPROM.write(eeprom_Hjam_6,(int)(Hjam_operasi % 100 / 
10)); 
    EEPROM.write(eeprom Hjam 7,(int)(Hjam operasi % 10));
     //save menit
    EEPROM.write(eeprom Hmenit,(int)(Hmenit operasi));
     //save mdetik
    EEPROM.write(eeprom Hdetik,(int)(Hdetik operasi));
     //reset eeprom timer saat ini
    EEPROM.write(eeprom_jam_1,0);
    EEPROM.write(eeprom_jam_2,0);
    EEPROM.write(eeprom_jam_3,0);
    EEPROM.write(eeprom jam 4,0);
    EEPROM.write(eeprom_menit,0);
    EEPROM.write(eeprom_detik,0);
   }
}
void lama_beroperasi(){ 
 kalkulasi(just kalkulasi);
   lcd.setCursor(0,0);
   lcd.print(" Lama Beroperasi"); 
   lcd.setCursor(0,1);
  lcd.print("Jam : "); lcd.print(Hjam_operasi);
   lcd.setCursor(0,2);
   lcd.print("Menit : ");
  lcd.print(Hmenit operasi);
   lcd.setCursor(0,3);
   lcd.print("Detik : ");
  lcd.print(Hdetik operasi);
 while(1) {
      if(digitalRead(bt ok menu) == LOW ||
digitalRead(bt batal) == LOW} {
        delay(500);
         lcd.clear();
```

```
 break; 
    } 
  }
}
void ReadEeprom() {
 timer_detik=EEPROM.read(eeprom_detik);
 timer_menit=EEPROM.read(eeprom_menit);
 timer_jam=(EEPROM.read(eeprom_jam_1)*1000) +
(EEPROM. read (eeprom jam 2)*100) - -(EEPROM.read(eeprom_jam_3)*10) + 
(EEPROM.read(eeprom_jam_4)); 
  timer_grace=EEPROM.read(eeprom_timer_grace); 
}
```
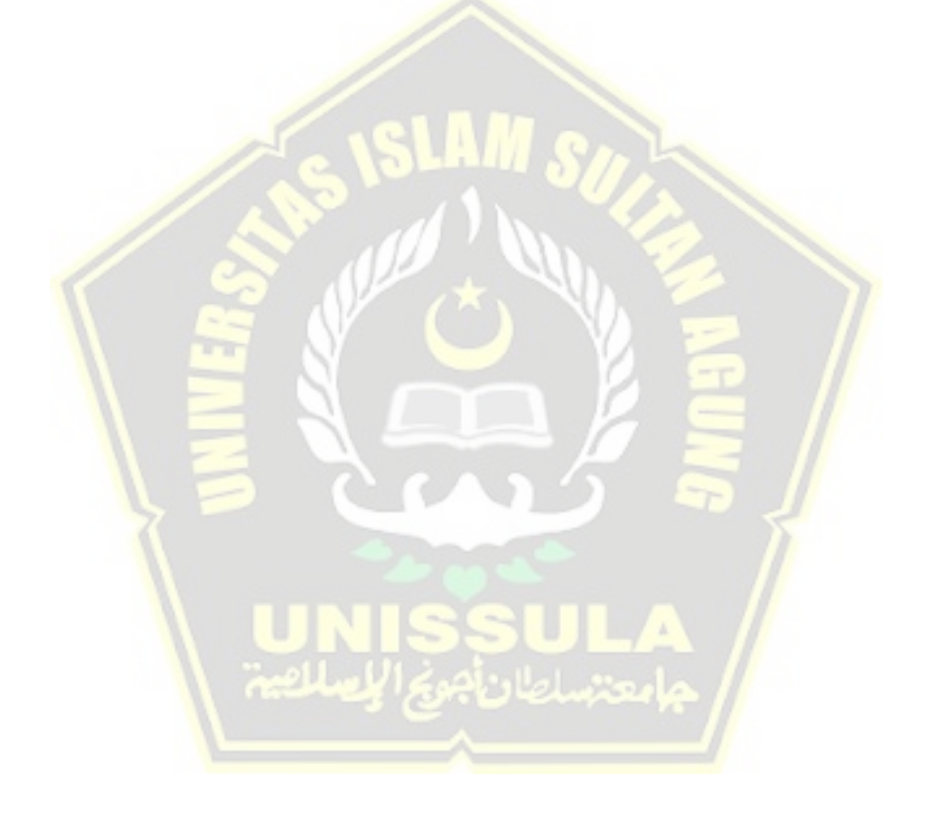